## **ESCUELA SUPERIOR POLITÉCNICA DEL LITORAL**

## **Facultad De Ciencias Naturales Y Matemáticas**

Optimización de la red logística de una empresa comercial ubicada en la ciudad de Guayaquil en el periodo 2022-2023

Logística Y Transporte

## **PROYECTO INTEGRADOR**

Presentado por:

Josué Vergara Alvarado

Omar López Fernández

Tutor:

PhD. Carlos Martín Barreiro

GUAYAQUIL - ECUADOR

Año: 2022

### **DEDICATORIA**

El presente Proyecto se lo dedico en primer lugar a mis padres Lucía Alvarado y Germán Vergara quienes me apoyaron incondicionalmente durante todo este proceso. A mis hermanos, Gabriel Vergara y Adrián Rodriguez quienes son un pilar fundamental en mi vida y me muestran otras formas de ver la vida, a mi abuelo Clemente Vergara por siempre estar ahí cuando he necesitado de su ayuda y por enseñarme a ser una mejor persona. Y a una persona muy especial que me ha acompañado durante todo el proceso de este proyecto. Que forma parte de mi vida y espero que siga siendo así por mucho tiempo más.

Josué Patricio Vergara Alvarado

## **DEDICATORIA**

Este trabajo se lo dedico a mis padres, quienes me brindaron su amor y su apoyo en todo momento y que siempre me han impulsado a perseguir mis sueños y lograr mis metas. A mis hermanos, que con su compañía han sido una constante fuente de motivación y alegría en mi vida. Y a mis amigos y seres queridos, quienes han estado ahí para apoyarme y acompañarme en cada paso de este camino.

Omar Ariel López Fernández

### **AGRADECIMIENTO**

Quiero agradecer en primer lugar a Dios, quién me dio toda la fuerza y perseverancia que me han motivado llegar a este punto. Por guiarme de la mejor manera con la intención de cumplir mis objetivos.

En segundo lugar quiero agradecer a mi compañero de tesis. Ya que, juntos desde el primer semestre hemos trabajado de la mejor manera para poder lograr este objetivo.

En tercer lugar, al profesor Msc. Alfredo Ronquillo por estar siempre pendientes de nosotros, proporcionándonos el respectivo feedback para poco a poco ir mejorando nuestro proyecto.

A nuestro tutor de tesis que siempre tuvo la predisposición de guiarnos durante el proceso, mostrándonos la mejor forma de realizar las actividades.

Josué Patricio Vergara Alvarado

Agradezco a Dios, por brindarme la fortaleza y la sabiduría necesaria para alcanzar mis metas, superar obstáculos y para completar esta etapa de mi vida.

Agradezco infinitamente a mis padres por su amor incondicional y su constante apoyo en todo momento, por haber creído en mí y por haberme enseñado a ser una persona perseverante, dedicada y responsable.

A mi compañero, por su apoyo, dedicación y responsabilidad durante toda la etapa universitaria.

A nuestro profesor Msc. Carlos Ronquillo Franco, por su apoyo y orientación en nuestra formación académica. Por motivarnos en cada momento y sacar lo mejor de nosotros siempre.

A nuestro tutor PhD. Carlos Martín Barreiro por su predisposición, guía y ayuda en la realización de este trabajo. Gracias por compartir sus conocimientos.

Omar Ariel López Fernández

## **DECLARACIÓN EXPRESA**

"Los derechos de titularidad y explotación, nos corresponde conforme al reglamento de propiedad intelectual de la institución; Omar Ariel Lopez Fernandez y Josué Patricio Vergara Alvarado y damos nuestro consentimiento para que la ESPOL realice la comunicación pública de la obra por cualquier medio con el fin de promover la consulta, difusión y uso público de la producción intelectual"

OPEZ

Omar López Fernández

Josué Vergara Alvarado

## **EVALUADORES**

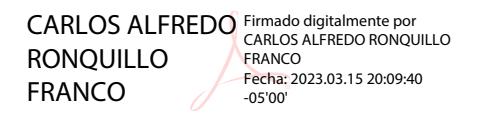

**Mgtr. Carlos Ronquillo PhD. Carlos Martín**

PROFESOR DE LA MATERIA PROFESOR TUTOR

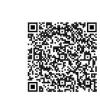

Firmado digitalmente por CARLOS MANUEL MARTIN BARREIRO

## **RESUMEN**

<span id="page-7-0"></span>La ubicación del centro de distribución es uno de los temas más importantes en la optimización de la red logística. Una ubicación óptima puede aumentar la eficiencia del transporte de mercancías y la efectividad de la operación. Este estudio presenta un análisis de reubicación del Centro de Distribución (CD) para una entidad comercial situada en la ciudad Guayaquil; debido a que las restricciones del sector donde se ubica actualmente evitan que realicen sus operaciones con eficiencia y concentración. Para poder realizar este análisis se utilizó el algoritmo de centro de gravedad, el cual generó las coordenadas geográficas óptimas para ubicar su centro de operaciones. Teniendo como parámetros las ubicaciones geográficas de sus clientes (Latitud y Longitud) tanto dentro como fuera de Guayaquil y como parámetro de beneficio las ventas realizadas en el último trimestre del año 2022. Adicionalmente, para poder llevar a cabo una comparación entre los escenarios planteados se realizó un modelo de tarifario con la intención de conocer los gastos de la empresa relacionados a sus operaciones. Los resultados que se obtuvieron con la implementación de estos modelos reflejaron que, con el método de centro de gravedad la ubicación óptima para la empresa es el norte de la ciudad; ya que en esta zona se concentran los puntos con mayores ventas. Por consiguiente, ajustando el modelo tarifario con la nueva ubicación, se pudo observar una disminución del costo de sus operaciones. En conclusión, el cambio del centro de distribución a la ubicación óptima resulta en una disminución de costos aumentando el nivel de servicio y la sustentabilidad de las operaciones.

**Palabras Claves:** Centro de distribución, Modelo tarifario, ubicación óptima, Costos

## **ABSTRACT**

<span id="page-8-0"></span>*The distribution center location is one of the most important considerations in logistics network optimization. An optimal location can increase the efficiency of goods transportation and operational effectiveness. This study presents the relocation analysis for a Distribution Center (DC) of a commercial company from Guayaquil since restrictions of the sector where it operates prevent them from carrying out its operations with efficiency and concentration. To conduct this analysis, the center of gravity algorithm was used, which generated the optimal geographical coordinates to locate its Distribution Center, taking as parameters the geographical locations of its customers (Latitude and Longitude) both inside and outside of Guayaquil and as benefit parameter sales made in the last three months of 2022. In addition, to execute a comparison between the proposed scenarios, a cost structure model was made to know the company's costs related to operations. The results obtained with the implementation of these models showed that, for the center of gravity method, the optimal location for the company was the north of the city, since the customers with the highest sales were concentrated in this area. Therefore, after adjusting the cost structure with the new location, it was possible to observe a decrease in operational costs. Finally, the distribution center relocation to the optimal location results in cost savings, increasing the level of service and the sustainability of operations.*

*Keywords:* Distribution Center, *cost structure*, Location, Costs

## ÍNDICE GENERAL

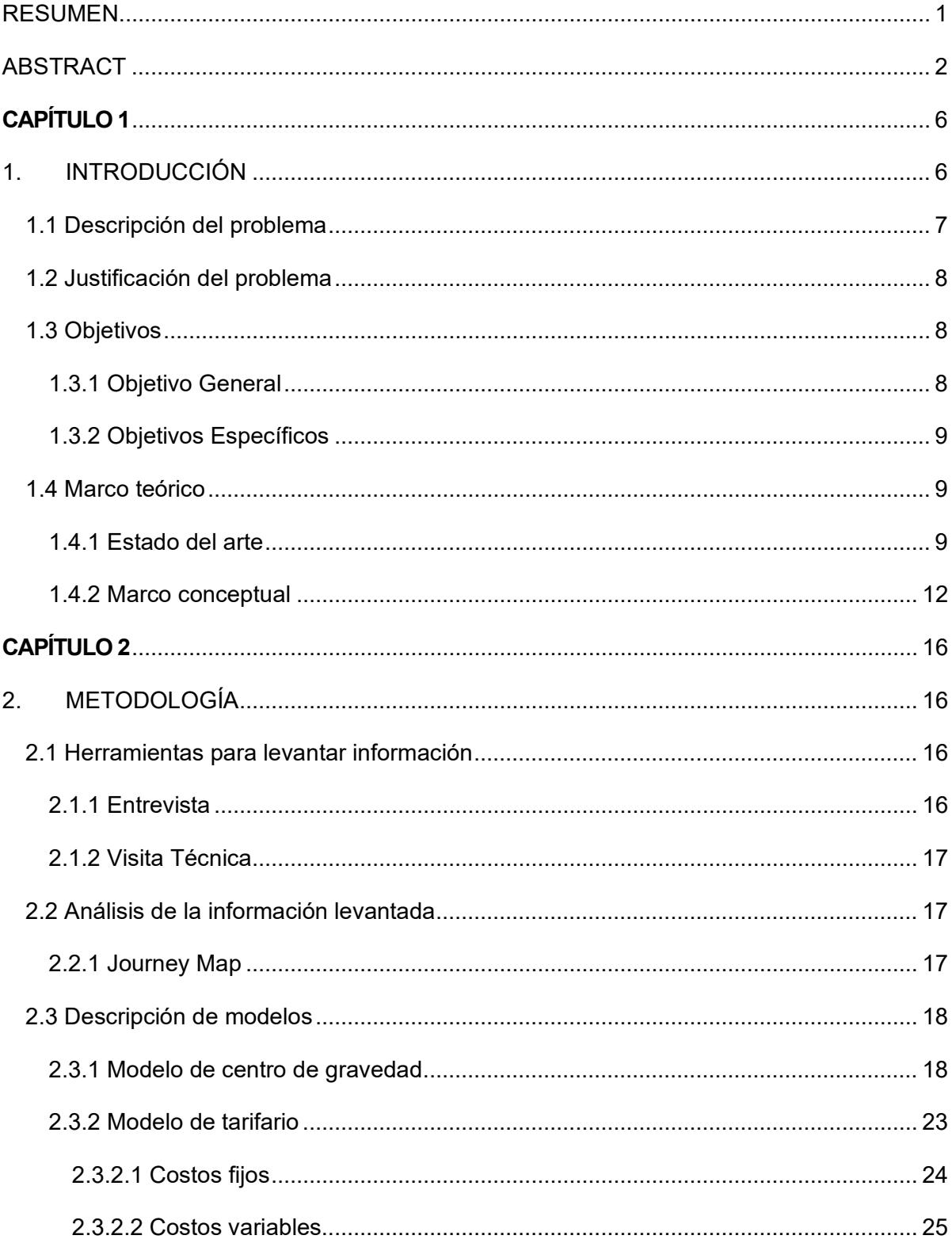

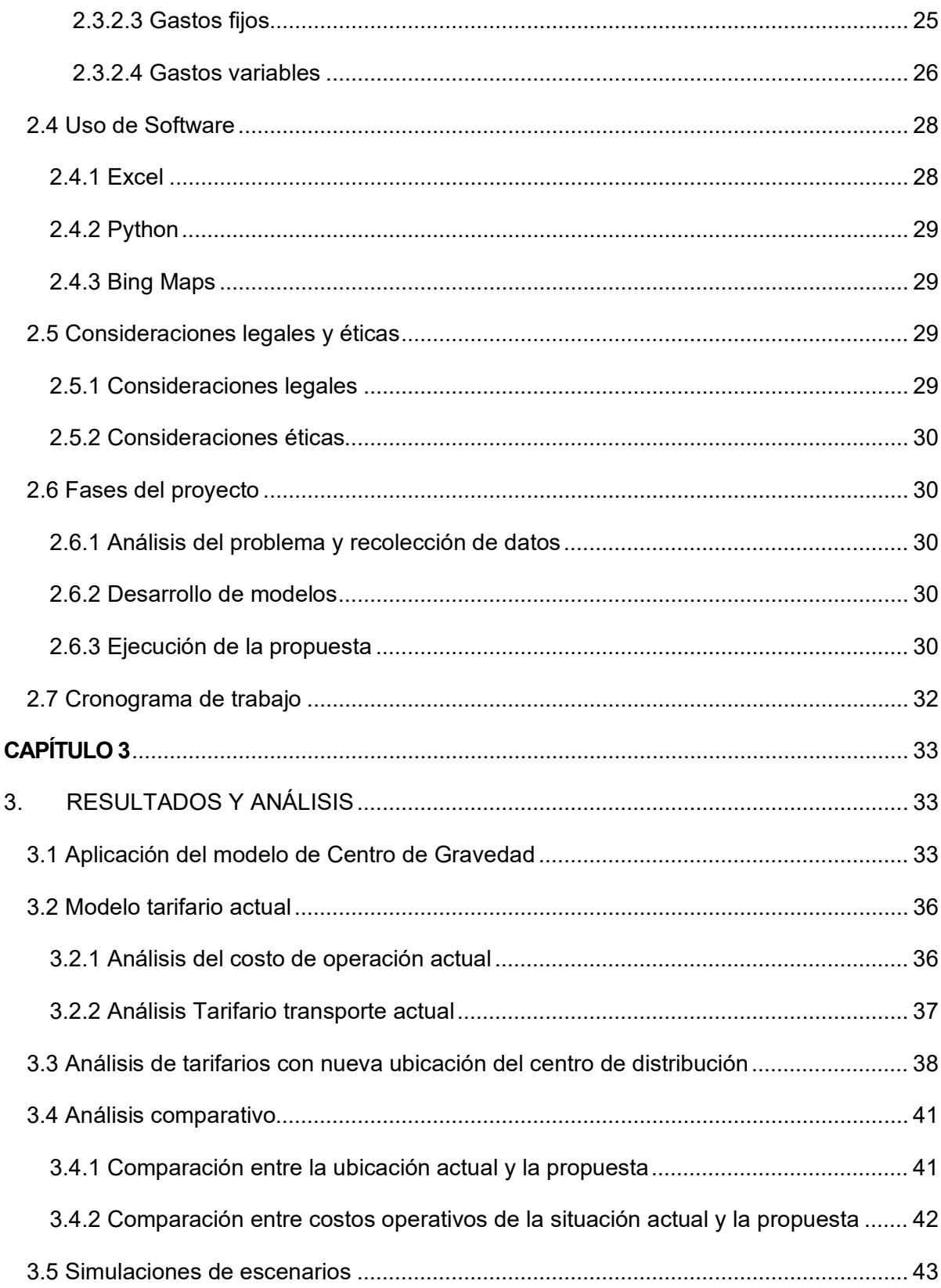

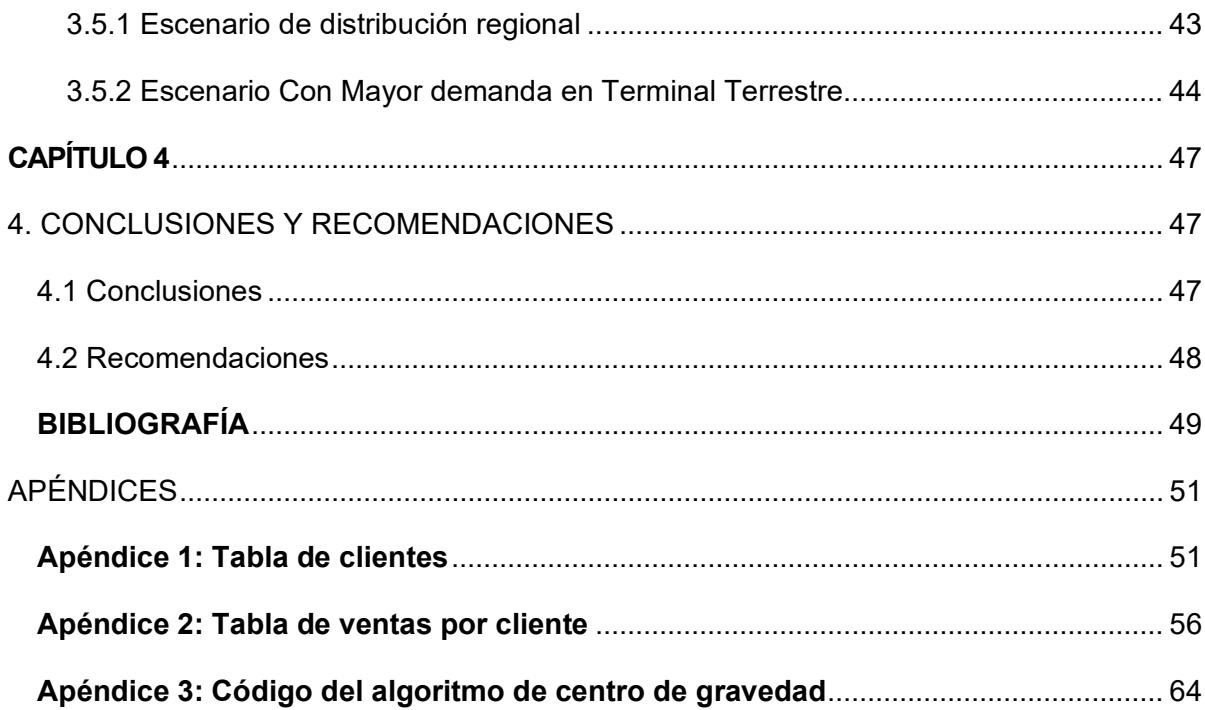

# **CAPÍTULO 1**

### <span id="page-12-1"></span><span id="page-12-0"></span>**1. INTRODUCCIÓN**

En el siglo XXl la logística se ha convertido en un pilar de vital importancia para toda empresa. Ya que, la misma está orientada a proporcionar un valor agregado a los productos brindando un buen nivel de servicio y minimizando los costos. De tal forma que, se pueda optimizar recursos no solamente financieros. sino también, tiempo y movilidad. Convirtiéndose así en una necesidad para las empresas que buscan ganar espacio en mercados competitivos.

Para que las empresas logren tener ventaja sobre sus competidores y lograr el éxito en el mercado, hace falta tener estrategias financieras. Estas deben satisfacer tanto las necesidades de los clientes como las de la empresa Teniendo siempre presente las restricciones en las redes de suministros. Por lo que, es de vital importancia definir una estrategia que se pueda sostener y que tome en cuenta todos los aspectos de la vida real, tanto para usuarios como dueños de la cadena. Proporcionando un servicio que se pueda diferenciar de las demás empresas en conjunto de eficaces estrategias logísticas.

La ubicación de las instalaciones operativas es una de las problemáticas que se presenta con mayor frecuencia tanto en las empresas existentes como aquellas que pretenden incursionar al mercado. El poder definir este factor geográfico con la intención de optimizar los procesos logísticos y generar una diferencia considerable respecto a los competidores; Se vuelve una ventaja para poder ser reconocido en el mercado, proporcionando la posibilidad de expandirse.

Sin embargo, aunque se tenga la mejor ubicación geográfica para las operaciones; Si no se tiene una visual adecuada de los costos operativos, se seguirá desperdiciando las ventajas que se tengan ante la competencia. Ya que, el cómo realizar el transporte de la mercadería tanto a los clientes como a los PDV muestra una complejidad. Lo cual afecta los costos de esta y comprende esfuerzos significativos respecto al transporte, tiempo de entrega y versatilidad para poder amoldarse a todos aquellos cambios requeridos con la intención de lograr los objetivos empresariales. (Jacobs & Chase, 2011)

El presente trabajo tiene como objetivo proponer cambios en la red logística de una empresa comercial dedicada a la comercialización de artículos de belleza. La empresa posee una bodega ubicada en la ciudad de Guayaquil, desde la cual distribuye productos a las sucursales y los clientes de la ciudad. mientras que, para aquellos que se encuentran fuera de la misma se utilizan servicios de transporte.

La propuesta de este proyecto es optimizar la red logística de la empresa comercial, proponiendo cambios como la reubicación de su centro de distribución y consolidación de este. El objetivo de cambiar la ubicación es mejorar los tiempos de entrega a sus clientes y minimizar costos operativos tanto de transporte como de bodega.

#### <span id="page-13-0"></span>**1.1 Descripción del problema**

Actualmente en Ecuador, la logística se ha convertido en una parte muy importante para todas aquellas empresas que quieren una estadía prolongada en el mercado. Iniciando desde las ubicaciones clave para sus centros de operaciones como la manera de llegar hasta los clientes. Por otra parte, también se pueden apreciar empresas que se resisten un poco al cambio en el ámbito logístico. Aquí se encuentra la desventaja que posee la empresa comercial; ya que se dedica a la importación y comercialización de productos cosméticos y relacionados a la belleza nivel nacional.

Esta empresa se encuentra localizada en la Bahía de Guayaquil y cuenta con una bodega, un Centro de Distribución (CD), y tres sucursales o PDV. Relativamente todo se encuentra en el mismo sector. Sus principales clientes se encuentran en Guayaquil, ciudad donde realizan sus entregas con flota propia y utilizan diversas empresas de transporte como Servientrega para pedidos fuera de la ciudad. La empresa comercial presenta falencias en el proceso de distribución de sus productos tanto para el transporte secundario (clientes mayoristas y minoristas) como para el transporte primario (Centros de Distribución y Puntos de Ventas).

El problema surge en base a diferentes factores como la ubicación geográfica de la bodega y CD, la escasez de personal; la cual está representada en el retraso para la ejecución de los diferentes procesos u operaciones direccionadas a la logística para entrega de los productos, despachos fuera de horario; lo que afecta por completo las operaciones

de la empresa y genera gastos adicionales por exceso de movimientos o viajes, la falta de precisión en los pedidos; Lo cual proporciona la repetición y evaluación del proceso de despacho. Y por último, la carencia de indicadores (KPI) para la evaluación de los procesos que se realizan dentro de toda la red logística.

#### <span id="page-14-0"></span>**1.2 Justificación del problema**

La empresa viene creciendo desde los últimos 5 años, incrementando el volumen de sus pedidos y clientes, tanto dentro como fuera de Guayaquil. Por lo que, sus operaciones se han vuelto más complejas. En base a esto, se pensó en un ajuste en la red logística de esta empresa por medio del uso de heurísticas, para encontrar el lugar más adecuado con el fin de ubicar la bodega y el CD en una posición estratégica. Con la intención de reducir sus costos operativos de transporte, los tiempos de entrega, movimientos innecesarios y sobre todo evitar errores en la entrega de mercadería.

Este proyecto es conveniente porque la empresa tiene como objetivo crecer en el futuro. por lo que, ubicar el lugar estratégico para sus operaciones de manera temprana puede llegar a solventar proyectos más adelante; como puede ser la apertura de nuevas sucursales y separación de operaciones entre Bodega y CD. La idea es poder cambiar el lugar actual de la bodega para poder ejecutar todos los procesos de almacenamiento, control, consolidación y despacho de una forma eficiente; resguardando tanto el bienestar de la mercadería como de los trabajadores. Para así, generar un valor agregado a la marca de la empresa.

#### <span id="page-14-2"></span><span id="page-14-1"></span>**1.3 Objetivos**

#### **1.3.1 Objetivo General**

Optimizar la red logística de una empresa comercial analizando su estructura de costos actual a fin de mejorar la eficiencia de la empresa.

#### **1.3.2 Objetivos Específicos**

<span id="page-15-0"></span>1. Crear una plantilla que evidencie y evalúe la estructura de costos actual de la empresa comercial para poder evaluar sus operaciones.

2. Aplicar modelos matemáticos con el fin de ubicar de forma óptima la bodega y el CD que posee la empresa comercial donde realiza sus operaciones.

3. Comparar la estructura actual de la empresa comercial con los resultados del estudio realizado para recomendar cambios que optimicen la red logística.

#### <span id="page-15-2"></span><span id="page-15-1"></span>**1.4 Marco teórico**

#### **1.4.1 Estado del arte**

Para el siguiente proyecto integrador el cual pretende optimizar la red logística de una empresa comercial, se propone como idea central usar el algoritmo de centro de gravedad de forma que se pueda analizar la ubicación óptima del CD. Para esto se mencionarán tres artículos que serán tomados como guía para la investigación: *"Determination of the optimal distribution centre location with gravity location model"* (Sanjaya et al., 2019)*, "A Mathematical Model for the Routing Optimization Problem with Time Window"* (Cheng et al., 2022a) y *"Optimization of the distribution logistics network: A case study of the metalworking industry in Colombia"* (Rodríguez et al., 2021). En estos estudios se evidencia que el presente proyecto es viable.

El artículo *"Determination of the optimal distribution centre location with gravity location model"* (Sanjaya et al., 2019)**,** presenta como problemática el caso de una empresa de alimentos para animales, la cual posee un costo de distribución alto. El artículo tiene un enfoque en la ubicación del centro de distribución la cual no era estratégica. Por lo tanto, se propuso usar el método de gravitación para ubicar un nuevo centro de distribución que sea eficiente. El artículo muestra dos partes, una donde se determina la ruta óptima, esta se la resuelve con el método de matriz de ahorro y VRP. Mientras que la otra parte, se usa el método de gravitación para determinar la ubicación óptima del centro de distribución. Se usan datos como la demanda, la ubicación de los minoristas, datos de capacidad de los vehículos y las distancias entre los diferentes puntos para calcular la ruta óptima mediante la matriz de ahorro y el VRP. Esto se lo hizo tomando de referencia el centro de distribución

inicial, el costo más bajo fue calculado por el VRP con un total de Rp 7.135.828. Luego se procede a calcular la ubicación del nuevo centro de distribución con el método de gravitación. Luego, nuevamente se calcula la ruta óptima tomando en consideración la nueva ubicación del centro de distribución. El VRP arroja el valor más bajo de costo de distribución siendo este de Rp 6.965.143, esto representa un ahorro de 2,39% en costos de distribución para la empresa siendo así un proyecto viable. En la logística el papel de la distribución es importante ya que de la red de distribución dependerán los costos de la empresa y el servicio que se brinda a los clientes, como entregar los productos a tiempo y la cantidad correcta. Para ello, las empresas deben buscar la ruta óptima que minimice el tiempo, los costos de transporte ya sea que use flota tercerizada o propia y si es flota propia es muy importante minimizar distancias. De esto se extrae la importancia de contar con un centro de distribución estratégicamente ubicado. Ya que así, se puede optimizar el proceso de distribución de los productos terminados y optimizar los costos de distribución.

Este artículo puede apoyar al proyecto en la utilización del método de gravitación ya que se plantea cambiar la red logística de la empresa comercial y de tal forma que posea un nuevo centro de distribución para optimizar los costos de distribución y mejorar el tiempo de entrega. Esto se pretende justificar con un análisis de la red logística actual, determinando los costos de distribución y luego realizar nuevamente el cálculo, pero con la nueva ubicación del centro de distribución, así se obtendrán los nuevos costos de distribución y se puede realizar una comparación y aplicar cambios en la red logística.

El segundo artículo analizado fue *"A Mathematical Model for the Routing Optimization Problem with Time Window"* (Cheng et al., 2022b)**,** en el cual establecen un modelo que optimiza el problema de ruteo usando la heurística "algoritmo genético" con el fin de obtener la ruta óptima que minimice costo y distancia. El VRP es lo básico para mejorar el proceso de distribución, y trata de corregir errores como la mala planificación de las rutas, lo que conlleva a no poder dar un servicio adecuado al cliente. El artículo realiza supuestos como que la demanda es menor a la producción, solo contempla la entrega del producto no la logística inversa, todos los vehículos tienen las mismas características, la velocidad de los vehículos durante la entrega no cambian y no existe congestión vehicular. Para resolver el VRP, se usa el algoritmo genético; el cual por medio de búsqueda basada

en probabilidad encuentra un valor muy cercado al optimo debido a que es una heurística. Mediante los cálculos realizados, se obtuvo la cantidad de vehículos a utilizar y las rutas correspondientes obteniendo una asignación de carga más razonable y una distribución de pedidos eficiente.

Para el proyecto integrador, este artículo será de utilidad con la integración del algoritmo genético para resolver el modelo de gravitación y el impacto de la red de distribución, con el objetivo de minimizar los costos de distribución. También se debe tomar en cuenta que para cuando se ejecute el cambio de la red logística, el modelo de VRP con ventanas de tiempo puede representar una ventaja para la empresa a la hora de generar sus horarios de entrega de la mercadería a sus respectivos clientes.

El tercer artículo del cuál se pretende realizar un análisis es *"Optimization of the distribution logistics network: a case study of the metalworking industry in Colombia"*  (Rodríguez et al., 2021)**.** El cual trata sobre como La logística juega un papel fundamental en la toma de decisiones.

También ayudan a optimizar las operaciones de transporte porque redistribuyen grandes volúmenes de carga en función de ciertas variables como la distancia, el tamaño de la carga y el tipo de producto, entre otras. Esa investigación diseñará un modelo logístico de distribución basado en un caso de estudio de una empresa de transporte colombiana del sector metalmecánico, que permita tomar la mejor decisión en la ubicación de dos nuevos centros de distribución, asegurando menores costos logísticos.

En el texto se reflejan tres partes que conforman toda la metodología de aplicación las cuales son las siguientes:

1. El primer paso es el levantamiento de información. En este caso pueden ser aspectos como capacidades, características, componentes y variables relacionadas al comportamiento de la red logística (costos, demandas, rutas de transporte, producciones)

2. El segundo paso es la definición del modelo. Aquí se definen los parámetros a utilizar, las variables a recibir y las diferentes restricciones a las cuales está sometido el modelo o en este caso la función objetivo.

3. Ejecutar un algoritmo con el que se pueda obtener la solución óptima. En este último paso se busca encontrar alguna especie de heurística que nos ayude a llegar a una solución cercana a la óptima o porque no al valor óptimo; y una vez identificado proponer las diferentes alternativas para poder ejecutar el proceso respectivo.

En general esta investigación dará a conocer el método de solución o manejo de un problema de transporte; en este caso con 2 CD's de por medio entre las plantas y las tiendas. Para este proyecto la investigación analizada nos puede dar a conocer los costos de transporte que pueden existir desde la bodega y el CD o galpón que tiene la empresa comercial, hasta las distintas tiendas o sucursales que están ubicadas en Guayaquil.

#### **1.4.2 Marco conceptual**

<span id="page-18-0"></span>Las definiciones y métodos ilustrados en este apartado fueron utilizados de apoyo en este proyecto con información necesaria para el desarrollo de este proyecto.

#### **Logística**

Según (BALLOU, 2004), La logística es la parte del proceso de la cadena de suministros que planea, lleva a cabo, controla el flujo, almacenamiento eficientes y efectivos de bienes y servicios, así como de la información relacionada, desde el punto de origen hasta el punto de consumo, con el fin de satisfacer los requerimientos de los clientes.

#### **Centro de Distribución (CD)**

Un centro de distribución es un almacén de gran capacidad en el cual se concentra la mayor parte de las operaciones de suministro y distribución de una empresa, sea esta mayorista o minorista. Tomando en cuenta actividades como la recepción, el almacenamiento, la recogida, el embalaje, el envío, el transbordo y otros servicios de valor añadido. Convirtiéndose así, en el intermediario entre la planta y los clientes. (CESUMA, 2022)

#### **Costos logísticos**

Definido por (Gómez & Marín, 2014), los costos logísticos son los costos en los que incurre una empresa en sus procesos de aprovisionamiento, producción y distribución, así como también todos aquellos recursos consumidos para la planeación de las operaciones logísticas.

#### **Modelo Tarifario**

Como expresa (Granados & Orozco, 2018), Conjunto de procedimientos matemáticos y técnicos que contemplan variables acordes con las condiciones y características de un área determinada, cuyo fin es generar tarifas adecuadas para sufragar los costos de la prestación de un servicio en dicha área.

#### **Modelo matemático**

Un modelo matemático según (Kishurim, y otros, 2013), es una especificación formal de la realidad por medio de ecuaciones sobre los elementos que conforman un sistema, las relaciones entre sí por medio de parámetros. Los cuales, permitan evidenciar el desempeño del sistema ante ciertas circunstancias. Un modelo matemático de optimización está expresado de la siguiente forma (1.1).

$$
Max/Min \t f(x) \t (1.1)
$$
  
st.  $x \in \Omega$ 

Como podemos visualizar en la ecuación (1) un modelo matemático cuenta con 3 elementos esenciales, los cuales son:

- **Variables de decisión (x):** se encargan de mostrar o ejemplificar la decisión a tomar
- **Función objetivo:** denotada como  $f(x)$  es aquel valor que se quiere maximizar o minimizar.
- **Región factible:** denotada como Ω es el conjunto de todos los valores posibles para las variables de decisión

#### **Heurística**

Tal como lo dice (BALLOU, 2004), La heurística se refiere a todos los principios o conceptos que contribuyen a reducir el tiempo promedio de búsqueda de una solución. En ocasiones se denominan reglas empíricas que guían la resolución de problemas. Dependiendo de sus características las heurísticas se pueden clasificar como:

- Heurísticas constructivas
- Heurísticas de búsqueda local
- Heurísticas de 2 fases
- Metaheurísticas

#### **Sistema de coordenadas geográficas**

Este método pretende describir la ubicación geográfica de un punto especifico en la tierra, con coordenadas de latitud y longitud. Se basa en las medidas de los ángulos que tiene como referencia el centro del globo terráqueo hasta una ubicación específica en la superficie. (esri, 2022)

#### **Algoritmo de centro de gravedad**

Es un algoritmo para la localización estratégica de una infraestructura. Este método permite determinar las coordenadas óptimas para la ubicación de un CD tomando en consideración las distancias que lo separan de los puntos de distribución y el aporte de cada punto. (López, 2019)

El método consiste en usar las coordenadas geográficas de las ubicaciones del centro de distribución y los puntos de distribución. Los aportes de cada punto de distribución son factores como costo de envío, cantidad enviada, combustible.

Las ecuaciones (1.2) y (1.3) son las que nos proporcionaran las coordenadas óptimas para la nueva ubicación.

$$
C_{x} = \frac{\sum_{i=1}^{n} d_{ix} * V_{i}}{\sum_{i=1}^{n} V_{i}}
$$
(1.2)

$$
C_{y} = \frac{\sum_{i=1}^{n} d_{iy} * V_{i}}{\sum_{i=1}^{n} V_{i}}
$$
(1.3)

Las variables  $C_x$  y  $C_y$  representan las nuevas ubicaciones. Así como también  $d_{ix}$  y  $d_{iy}$  las cuales hacen referencia a la latitud y longitud respectivamente y  $\emph{V}_{i}$  es el beneficio de la ubicación i.

### **Algoritmo**

Según (Pardo, 2022) es el "conjunto ordenado y finito de operaciones que deben seguirse para resolver un problema."

# **CAPÍTULO 2**

## <span id="page-22-1"></span><span id="page-22-0"></span>**2. METODOLOGÍA**

En este capítulo se presentará todos los procesos que se ejecutaron para el levantamiento de información, los modelos matemáticos asignados para este problema y los programas utilizados para poder computarizar todo lo anteriormente mencionado.

#### <span id="page-22-3"></span><span id="page-22-2"></span>**2.1 Herramientas para levantar información**

#### **2.1.1 Entrevista**

Para empezar con el proyecto, se efectuó la entrevista con uno de los propietarios de la empresa comercial en las instalaciones de la misma. En esta la reunión, el propietario realizo preguntas sobre el proyecto y se puso a predisposición para que el mismo se realice. En la entrevista se determinaron las directrices del proyecto y la propuesta, el propietario delegó a una responsable para mantener el contacto con él y que proporcione la información requerida para la realización del mismo.

Durante la entrevista se obtuvo información sobre las diversas operaciones de la empresa, la distribución primaria y secundaria, el proceso de recepción, el proceso de picking, packing y su respectiva distribución. Luego de esto, se realizó una visita a tres PDV, donde el propietario explicó el modo y el medio por donde se transporta la mercancía. Además, comentó que se encontraba en el proceso de trasladar una parte de su personal a un lugar diferente del centro de distribución.

En la parte final de la entrevista se realizó una visita a la oficina donde se encontraban los empleados encargados de las ventas, sistemas, marketing y área administrativa. A través de esta reunión se pudo conocer los principales dolores del cliente y los procesos que realizan los operadores. El propietario expresó el problema que sufre y en lo que quería mejorar.

#### **2.1.2 Visita Técnica**

<span id="page-23-0"></span>Se realizó una visita guiada por el propietario a tres PDV cercanas al centro de distribución. El dueño comentó su proceso de abastecimiento primario. Cada sucursal tiene un ático el cual usa de bodega, se realizó el recorrido que hace la operación para abastecer la sucursal primaria y donde almacenan las órdenes; de forma que se pudo verificar el estado del producto antes de estar en las perchas.

#### <span id="page-23-2"></span><span id="page-23-1"></span>**2.2 Análisis de la información levantada**

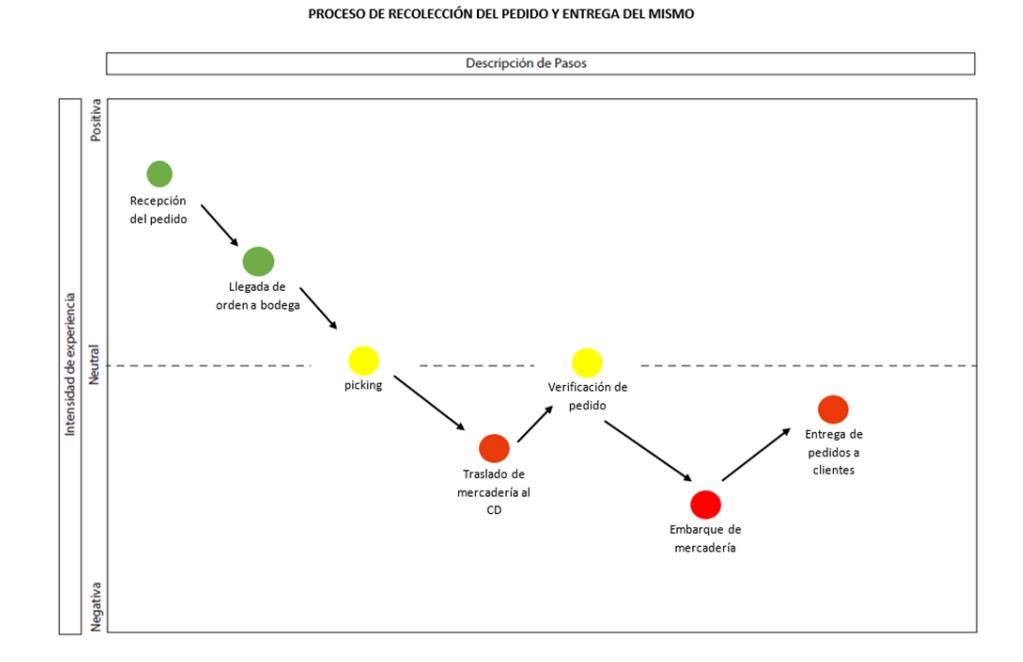

#### **2.2.1 Journey Map**

*Ilustración 2.1: Puntos de dolor encontrados en el Journey Map*

La información que podemos destacar de la ilustración 2.1 es que la empresa presenta inconvenientes a la hora de poder ejecutar el picking de un pedido. Esto se da ya que esta no cuenta con buen layout de su bodega, no posee un orden correcto con respecto a la ubicación de sus productos; Lo que genera retrasos y en ciertos casos omisiones de mercadería. Sin embargo, por experiencia saben en cierta medida la posición de los productos.

Otro aspecto por destacar es que los pedidos no se arman en bodega. Si no que, se realiza un traslado de todo lo recolectado al CD o centro de distribución, donde se comienza a concentrar cada pedido. Debido a que la ubicación de la bodega y CD es un lugar muy transitado en la ciudad, se dificulta este movimiento a gran escala de mercadería entre estos dos puntos; Causando un disgusto tanto para las personas que realizan el movimiento como las encargadas de consolidar todo.

Otro punto que se debe tomar en cuenta es el proceso de verificación. Estas acciones no siempre se las ejecutan en el CD, también las realizan antes de subir la mercadería a la furgoneta. Estas verificaciones poseen errores, y para poderlos rectificar se pierde tiempo en realizar el recorrido nuevamente al CD y en caso de que no esté ahí lo que falta, se deben dirigir a la bodega y encontrar lo necesario; Para luego de todo eso regresar a la furgoneta. Este es un caso donde los trabajadores se dan cuenta del error y corrigen Porque también existen aquellos pedidos que van incompletos. Todo esto recalcando que este procedimiento de ajuste y mitigación se hace en medio del tráfico que posee la bahía de Guayaquil.

El último aspecto crítico que se tiene es la entrega de los pedidos a los diversos clientes. Una vez superados los retos anteriores para llegar a tener los pedidos consolidados y listos para la entrega. La ubicación de partida de la furgoneta está sometida a todo el flujo y congestión vehicular del centro de la ciudad, lo que genera retrasos innecesarios; Dando como resultado atrasos en las diferentes entregas o en casos extremos el regreso de la mercadería por no llegar a tiempo, lo que se puede interpretar como una falla en todo el proceso logístico que posee la empresa

#### <span id="page-24-1"></span><span id="page-24-0"></span>**2.3 Modelos**

#### **2.3.1 Método de centro de gravedad**

El algoritmo de centro de gravedad es un método con el que se puede optimizar procesos de operaciones determinando una ubicación estratégica para el centro de distribución, considerando factores como distancia, costo y beneficio. El desarrollo del método se realiza en el lenguaje de programación Python.

Este método utiliza la ubicación geográfica de los puntos de distribución. Además, la siguiente referencia del modelo considera la demanda de cada cliente, ya que, este parámetro de beneficio influye en necesidad de una mejor ubicación para un centro de distribución. La base de datos con la ubicación y el parámetro de beneficio fue proporcionada por el contacto del propietario de la empresa comercial, los datos fueron entregados en una hoja de cálculo.

El modelo de gravedad será influenciado por las variables demanda, dirección y el número total de clientes que posea la empresa. Los datos serán evaluados en las ecuaciones 2.1 y 2.2 para su respectiva solución.

$$
C_{x} = \frac{\sum_{i=1}^{n} d_{ix} * V_{i}}{\sum_{i=1}^{n} V_{i}}
$$
(2.1)

$$
C_{y} = \frac{\sum_{i=1}^{n} d_{iy} * V_{i}}{\sum_{i=1}^{n} V_{i}}
$$
(2.2)

Siendo:

 $x, y$  = ubicación geográfica de los clientes dada por la latitud x, longitud y.

 $C_{x,y}$  = coordenadas geográficas que establecerá el modelo de gravedad.

 $d_{ix,y}$  = la distancia de cada cliente i, en términos de latitud y longitud.

 $V_i$  = demanda según el cliente i.

En la tabla 2.8 se presentan datos para la ejecución de un ejemplo del modelo de gravedad.

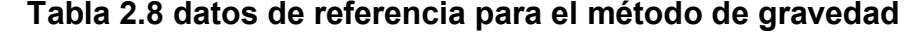

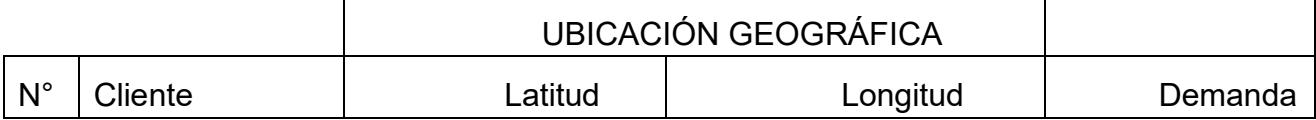

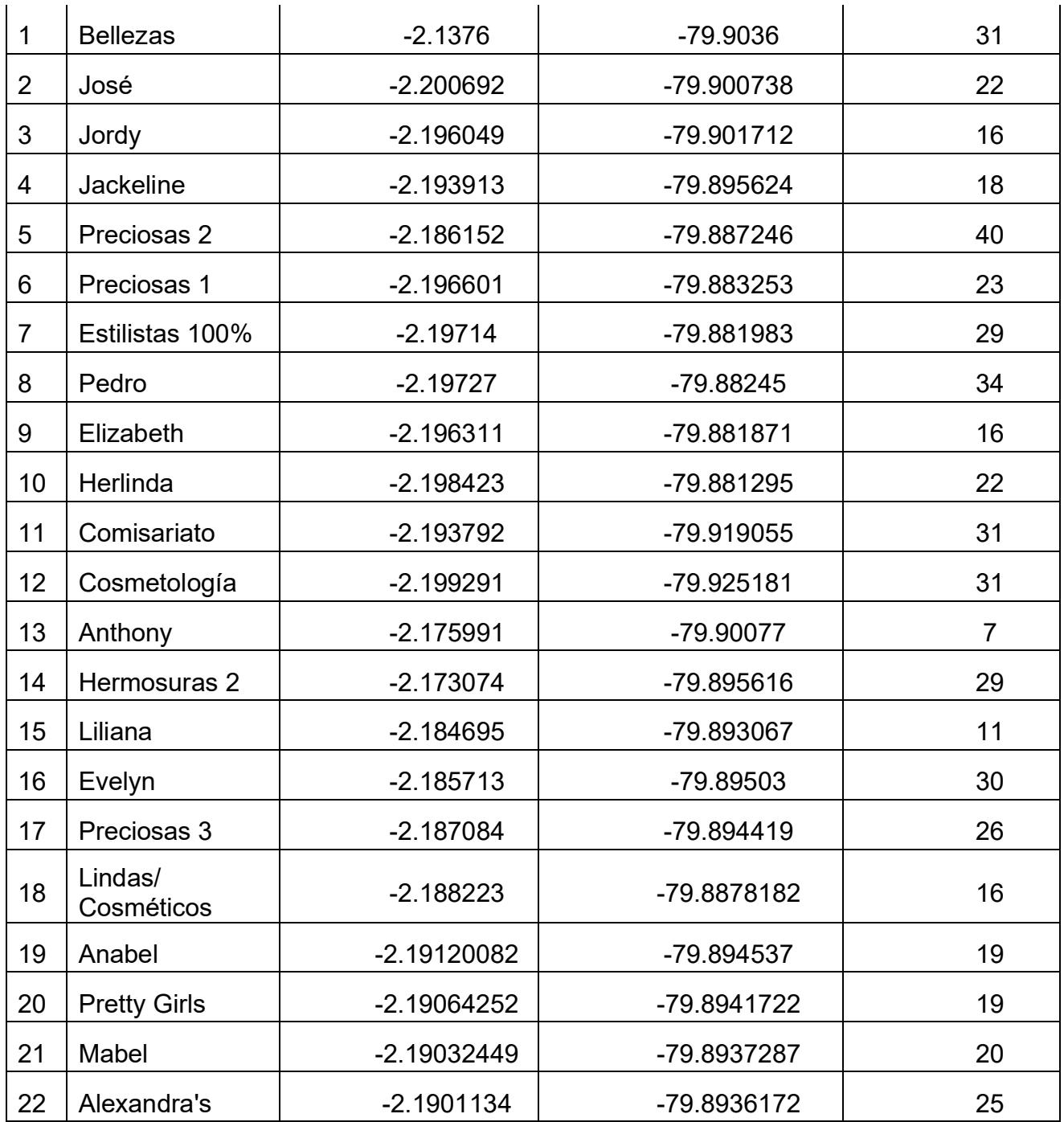

*Tabla 2.1: Tabla de clientes con su ubicación geográfica y respectiva demanda*

De la tabla 2.8 se puede observar que se cuenta con 22 clientes para el ejemplo práctico, de los cuales se tiene información primordial para poder ejecutar el modelo de gravedad, estos campos son los siguientes:

- **Cliente**
- Latitud
- **Longitud**
- Demanda

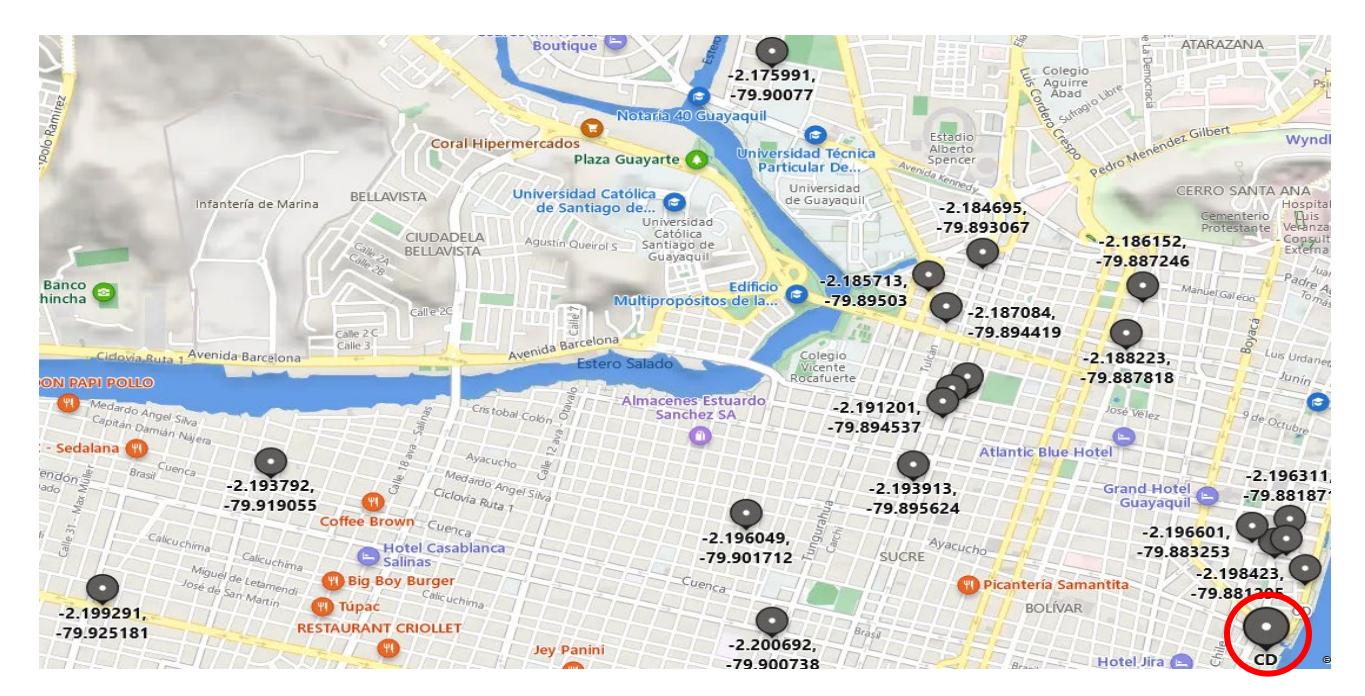

*Ilustración 2.2: Ubicación actual del CD respecto a la lista de clientes que se tienen en la tabla 2.1*

*Fuente: Bing*

Como podemos observar en la ilustración 2.2 la ubicación de la bodega actual de la empresa se encuentra un poco alejada de lo que sería su centro de clientes, lo que a su vez puede generar gastos adicionales en sus operaciones debido a que una ubicación no estratégica eleva los costos.

Remplazando los datos en las ecuaciones 2.1 y 2.2 del modelo de gravedad se obtienen las expresiones.

$$
C_x = \frac{\sum_{i=1}^{22} d_{ix} * V_i}{\sum_{i=1}^{22} V_i} = -\frac{(2.1376 * 31) + (2.200692 * 22) + \dots + (2.1901134 * 25)}{31 + 22 + \dots + 25}
$$
(2.3)

$$
C_{y} = \frac{\sum_{i=1}^{22} d_{iy} * V_{i}}{\sum_{i=1}^{22} V_{i}} = -\frac{(79.9036 * 31) + (79.900738 * 22) + \dots + (79.8936172 * 25)}{31 + 22 + \dots + 25}
$$
(2.4)

Las ecuaciones 2.3 y 2.4, se interpretan como el promedio entre el producto de las coordenadas y las demandas. Donde el divisor es la suma total de las demandas de cada cliente. Las ecuaciones toman como factor para la selección la demanda de cada cliente. Por tal motivo, la ubicación proporcionada por el método de gravedad será influenciado el volumen de demanda de estos clientes.

Para la ejecución de este modelo mediante Python, se cargaron los datos en un archivo .xls y se lo implemento con el algoritmo de localización.

Este código recibe como entrada un excel con la siguiente información: El nombre del libro debe ser "Datos Clientes" en formato .xlsx El nombre de la hoja del libro anterior mente mencionado debe ser "Clientes" La hoja clientes debe contener los siguientes campos mínimos "Latitud", "Longitud", "Demanda" importar librería numpy de python importar librería pandas de python data=generar dataframe de la hoja "Clientes" del Libro de excel "Datos\_Clientes.xlsx" Latitud = Vector de numpy indexando el campo "Latitud" del DataFrame "data" Longitud = Vector de numpy indexando el campo "Longitud" del DataFrame "data" Demanda = Vector de numpy indexando el campo "Demanda" del DataFrame "data" Cx= SumaProducto de los vectores (Latitud, Demanda) dividido para la suma de los valores del vector demanda Cy= SumaProducto de los vectores (Longitud, Demanda) dividido para la suma de los valores del vector demanda

> *Ilustración 2.3: Algoritmo del modelo de localización para poder generar las nuevas coordenadas de la bodega*

Luego de ejecutar el algoritmo se obtuvo la coordenada óptima para la nueva ubicación (-2.1882257444124216, -79.89523305115108) con esta ubicación, se graficó en Bing la ubicación como se observa en la imagen 2.4 para una mejor apreciación.

El círculo rojo en la imagen 2.4 señala la probable ubicación del nuevo centro de distribución, esto se puede interpretar por la gran cantidad de clientes en zonas cercanas. Se buscó alternativas cercanas a la ubicación que arrojó el algoritmo que se ajusten a las necesidades de la empresa. La ubicación va a depender de la demanda de los puntos de distribución, mientras mayor sea la demanda de un punto de distribución la nueva ubicación estará próxima a este punto.

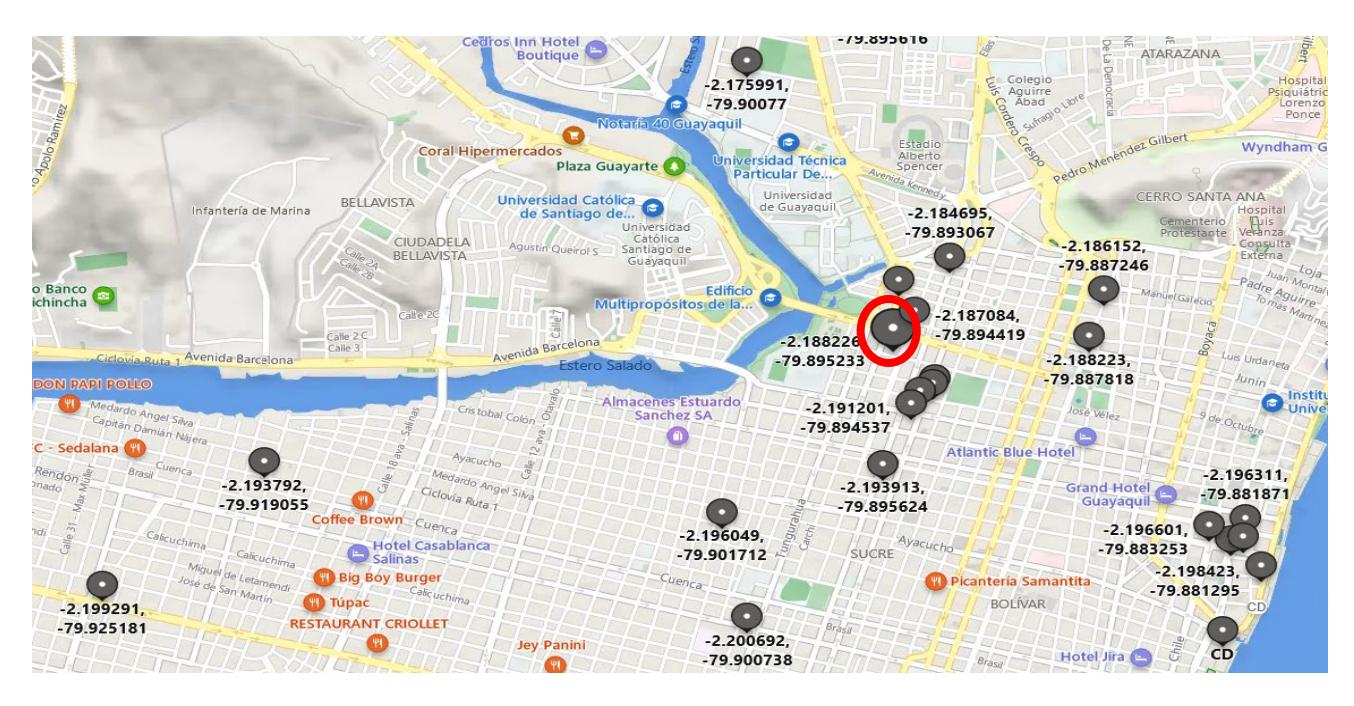

*Ilustración 2.4: Coordenadas para la nueva ubicación geográfica de la bodega*

#### *Fuente: Bing*

#### **2.3.2 Modelo de tarifario**

<span id="page-29-0"></span>Para poder realizar el tarifario, se tomó en consideración los costos fijos y variables en los que incurre la empresa. De igual manera, se intentará clasificar los gastos de la empresa, para poder obtener tanto el costo por operario como una tarifa de transporte para realizar cada una de las entregas por día.

Los recursos utilizados durante el abastecimiento y producción son los costos relacionados a la cadena de suministro, los cuales hacen hincapié en los costos de producción, mantenimiento de los inventarios de productos en proceso y de productos

terminados. Estos artículos al ser despachados, constituyen el costo de la mercancía vendida de una entidad, rubro significativo dentro de la estructura que conforma el estado de resultados, a partir del cual se calculan las ganancias de una empresa.

Los gastos en la cadena de suministro son todos recursos utilizados durante la administración de los inventarios de productos terminados en los CD y los almacenes que tenga la empresa, el procesamiento de los pedidos de los clientes finales, el almacenamiento de productos terminados en los CD y en las bodegas y el transporte de productos terminados entre las bodegas, CD y de estos al cliente final. (Gómez & Marín, 2014)

#### **2.3.2.1 Costos fijos**

<span id="page-30-0"></span>El primer costo fijo que se puede recalcar en la empresa son los sueldos de los operarios. Ya que estos se encargan de ejecutar el manejo de bultos entre las distintas bodegas y centros de distribución, percheo y picking. Este valor se calcula a partir de la suma de todos los rubros correspondientes a los trabajadores involucrados en esta fase de la cadena.

El siguiente costo involucrado es el manejo o mantenimiento del sistema que posee la empresa para poder manejar la información sobre los tipos de productos y los volúmenes que tienen en las bodegas y CD.

Otro costo que se debe tomar en cuenta es la infraestructura que la empresa posee para poder desarrollar sus operaciones. Esta tiene un valor fijo que depende del sector geográfico donde se ubique la bodega o CD.

Para poder ejecutar el manejo de mercadería de la bodega se necesita de un ordenador y este, debe estar conectado a internet por lo que este valor, aunque se reparte con el resto de las áreas es algo que se vamos a tener en cuenta para la estructura de costos.

La depreciación de los equipos como carretas, escaleras, gavetas y perchas utilizados para el layout de la bodega, picking y traslados entre las diferentes sucursales es un valor acumulado derivado por mes. Para el modelo tarifario usaremos la suma de la

depreciación de todos estos implementos y designaremos como costo fijo. Ya que, forman parte del valor agregado que poseen los productos de la empresa.

Para poder separar los pedidos, la empresa utiliza cartones con la intención de acumular todo lo necesario y con el mismo ejecutar el despacho. Por lo que, junto a cintas de embalaje y fundas forman parte de un costo fijo ya que se está trabajando bajo n pedidos mensuales, donde n es el promedio de pedidos mensuales que tiene la empresa; lo que lo vuelve un costo fijo.

#### **2.3.2.2 Costos variables**

<span id="page-31-0"></span>Los costos variables son aquellos que fluctúan dependiendo de su uso. En este caso el primer costo variable que podemos definir es de servicios básicos, refiriéndonos específicamente a los valores generados por Luz, Agua y teléfono usados dentro de las bodegas y CD.

El segundo costo variable en el que incurre la empresa dentro de la cadena es la mano de obra adicional que se necesita cuando los volúmenes de movimiento son muy altos, este costo nace de la falta de personal para poder ejecutar todos los movimientos operativos entre las bodegas y CD.

#### **2.3.2.3 Gastos fijos**

<span id="page-31-1"></span>El gasto más común generado cuando una empresa tiene un espacio propio de trabajo es la limpieza del área. Ya que, si no se proporciona a los empleados un sector limpio y seguro, estos van a optar por realizar los trabajos de manera inadecuada por lo que tomaremos en cuenta este rubro.

El segundo gasto fijo que forma parte del tarifario es el seguro, tanto de los empleados como de los activos. En el caso de la empresa esta cuenta con un CD y 3 bodegas dispersas en cada una de las sucursales que posee.

Un gasto adicional en el que incurre la empresa es la alimentación de sus trabajadores. Por lo que, al tener un número fijo de empleados este gasto se vuelve fijo también.

Además de los centros operativos, las órdenes se dan a partir de un centro de operaciones "área administrativa" por lo que este rubro forma parte de un gasto adicional en el que incurre la empresa para separar el papeleo que realizan y los movimientos con la mercadería.

#### **2.3.2.4 Gastos variables**

<span id="page-32-0"></span>Para los gastos variables el único rubro que se incorporará es el transporte; ya que la empresa genera las entregas sin costo para los clientes. Por lo que, forma parte de un gasto que debe ser solventado por la misma.

Al ser variable la ubicación de los clientes y no siempre repetitiva, cada día se ejecutará una ruta distinta. Para este caso se tomará en cuenta el kilometraje recorrido por mes del vehículo que realiza las entregas y se lo multiplicará por una tarifa que unifica todos los valores que tengan algún tipo de relación con la distribución de los productos.Esta tarifa de transporte está determinada con la siguiente plantilla (Ilustración 2.1):

| <b>Tarifario Furgoneta</b>                         |                      |                  |  |  |  |  |
|----------------------------------------------------|----------------------|------------------|--|--|--|--|
| <b>CAPACIDAD =</b>                                 |                      |                  |  |  |  |  |
| REFERENCIA DE RECORRIDO AL MES                     | 2,400.00 KM          |                  |  |  |  |  |
|                                                    | <b>DOLARES</b>       |                  |  |  |  |  |
| <b>COSTOS FINANCIEROS</b>                          | <b>COSTO MENSUAL</b> | <b>COSTO KM.</b> |  |  |  |  |
| PAGO CAPITAL (EN UNA DEUDA APROXIMADA DE           |                      | USD 0.000        |  |  |  |  |
| 168,000 USD a 3 años con un interés del 10.35%)    |                      |                  |  |  |  |  |
| <b>TOTAL COSTOS FINANCIEROS</b>                    | <b>USD 0.00</b>      | <b>USD 0.00</b>  |  |  |  |  |
| <b>COSTOS FLIOS</b>                                | <b>DOLARES</b>       |                  |  |  |  |  |
|                                                    | <b>COSTO MENSUAL</b> | COSTO KM.        |  |  |  |  |
| SUELDO FIJO CONDUCTORES                            |                      | <b>USD 0.000</b> |  |  |  |  |
| <b>BENEFICIOS SOCIALES</b>                         |                      | USD 0.000        |  |  |  |  |
| PRIMA DEL SEGURO VEHICULO                          |                      | USD 0.000        |  |  |  |  |
| SISTEMA PUBLICO DE ACCIDENTES TRANSITO             |                      | USD 0.000        |  |  |  |  |
| PROVISIÓN REPARACIONES (APROX)                     |                      | USD 0.000        |  |  |  |  |
| MATRICULA                                          |                      | USD 0.000        |  |  |  |  |
| <b>DEPRECIACION</b>                                |                      | <b>USD 0.000</b> |  |  |  |  |
| <b>TOTAL COSTOS FIJOS</b>                          | <b>USD 0.00</b>      | <b>USD 0.000</b> |  |  |  |  |
| <b>COSTOS VARIABLES</b>                            | <b>DOLARES</b>       |                  |  |  |  |  |
|                                                    | <b>COSTO MENSUAL</b> | <b>COSTO KM.</b> |  |  |  |  |
| <b>COMBUSTIBLES</b>                                |                      | <b>USD 0.000</b> |  |  |  |  |
| LLANTAS X KM RECORRIDO (23 LLANTAS)                |                      | <b>USD 0.000</b> |  |  |  |  |
| COSTOS LLANTAS REPARACION                          |                      | <b>USD 0.000</b> |  |  |  |  |
| <b>FILTROS</b>                                     |                      | <b>USD 0.000</b> |  |  |  |  |
| <b>ACEITES/LUBRICANTES</b>                         |                      | <b>USD 0.000</b> |  |  |  |  |
| SISTEMA ELECTRICO Y SIST. FRENOS                   |                      | USD 0.000        |  |  |  |  |
| CAJA DE CAMBIOS/SUSPENSION/RADIADOR                |                      | USD 0.000        |  |  |  |  |
| <b>REPUESTOS MOTOR</b>                             |                      | <b>USD 0.000</b> |  |  |  |  |
| <b>ACCESORIOS EXTERNOS</b>                         |                      | USD 0.000        |  |  |  |  |
| <b>MANTENIMIENTO BASICO</b>                        |                      | <b>USD 0.000</b> |  |  |  |  |
| <b>HERRAMIENTAS EQUIPO</b>                         |                      | <b>USD 0.000</b> |  |  |  |  |
| <b>MANO DE OBRA IMPREVISTOS</b>                    |                      | USD 0.000        |  |  |  |  |
| <b>FILTRO RACOR</b>                                |                      | <b>USD 0.000</b> |  |  |  |  |
| <b>FILTRO DE AIRE</b>                              |                      | USD 0.000        |  |  |  |  |
| <b>VIATICOS</b>                                    |                      | USD 0.000        |  |  |  |  |
| <b>TOTAL COSTOS VARIABLES</b>                      | <b>USD 0.00</b>      | <b>USD 0.000</b> |  |  |  |  |
| <b>IMPREVISTOS</b>                                 |                      | <b>USD 0.000</b> |  |  |  |  |
| <b>TOTAL COSTOS FIJOS+VARIABLES</b>                | <b>USD 0.00</b>      | <b>USD 0.000</b> |  |  |  |  |
| <b>TOTAL COSTOS</b>                                | <b>USD 0.00</b>      | <b>USD 0.000</b> |  |  |  |  |
|                                                    |                      |                  |  |  |  |  |
| <b>COSTO POR KM (TOTAL COSTOS / TOTAL KM</b>       | <b>USD 0.000</b>     |                  |  |  |  |  |
| <b>RECORRIDOS MES)</b>                             |                      |                  |  |  |  |  |
| <b>COSTO POR TONELADAS (COSTO POR KM / PEDIDO)</b> | <b>USD 0.000</b>     |                  |  |  |  |  |

*Ilustración 2.1: modelo tarifario para el cálculo del gasto generado por transporte*

Aunque en el tarifario (ilustración 2.2) se vuelva a apreciar la segmentación entre los costos, el resultado general dado en  $\frac{\$*Mes}{Km*Pedido}$  el cual debe de multiplicarse por el número de pedidos/mes y por los Km/mes recorridos por la furgoneta por lo que:

$$
Gasto \text{ } en \text{ } transpose = T * n * k \tag{2.1}
$$

Donde:

T = factor obtenido del tarifario de transporte

- n = El número de pedidos que la empresa tiene por mes
- k = Son los Km recorridos por la furgoneta en un mes

Entonces, una vez explicados todos los valores que van a incurrir en el modelo tarifario para calcular el costo de las operaciones de bodegas y Cd de la empresa podemos consolidar los rubros como se aprecia en la ilustración 2.2.

| Pedidos                            |             |          |                         | 1000 pedidos/mes |
|------------------------------------|-------------|----------|-------------------------|------------------|
| <b>Costos Fijos</b>                |             |          | $\overline{\mathsf{s}}$ | 1,960.00         |
| sueldo operarios                   | \$          | 1,200.00 |                         |                  |
| mantenimiento del sitema           |             | 200.00   |                         |                  |
| alquiler CD                        |             | 400.00   |                         |                  |
| Servicio de internet               | \$ \$ \$ \$ | 60.00    |                         |                  |
| equipo                             |             | 100.00   |                         |                  |
| Paquetería: Cartones/Cinta         | \$          | 120.00   |                         |                  |
| <b>Costos Variables</b>            | \$          | 230.00   |                         |                  |
| Servicios Básicos                  | \$          | 180.00   |                         |                  |
| Mano de obra por falta de personal | Ś           | 50.00    |                         |                  |
| <b>Gastos Fijos</b>                | $\zeta$     | 650.00   |                         |                  |
| limpieza                           | \$          | 20.00    |                         |                  |
| seguros                            | \$          | 180.00   |                         |                  |
| alimentacion                       | \$          | 150.00   |                         |                  |
| alquier oficina                    | Ś           | 300.00   |                         |                  |
|                                    |             |          |                         |                  |
| <b>Gastos Variables</b>            |             |          | $\mathsf{\dot{S}}$      | 500.00           |
| Transporte/Distribución            | \$          | 500.00   |                         |                  |
| costo de procesamiento por pedido  |             |          |                         |                  |
| Proceso de picking                 |             |          |                         |                  |
| Costo global de inventario         | \$          | 2,310.00 |                         |                  |
| dolares por pedido                 | \$          | 2.31     |                         |                  |
| Distribución / Entrega             |             |          |                         |                  |
| Gasto de ejecutar entregas         | \$          | 500.00   |                         |                  |
| dolares por pedido                 | \$          | 0.50     |                         |                  |

*Ilustración 2.2: modelo tarifario para el cálculo del costo de operaciones por pedido*

Todos los valores expresados en el modelo (ilustración 2.2) serán manejados en \$/Mes por lo tanto, el valor calculado por medio del tarifario será \$/ pedido ya que será dividido para el número de órdenes que recepta la empresa durante un mes determinado.

#### <span id="page-34-1"></span><span id="page-34-0"></span>**2.4 Uso de Software**

#### **2.4.1 Excel**

Según (Carranza, 2022)**,** Excel es un programa de hoja de cálculo que nos permite manipular datos numéricos y de texto en tablas formadas por la unión de filas y columnas.

Se puede llevar registros, realizar operaciones, organizar y combinar filas o columnas de datos numéricos y alfanuméricos. El uso que se dará en esta investigación es con la

intención de crear el tarifario, tanto para evaluar las operaciones como el transporte. Estos indicadores nos ayudarán a contrastar la situación actual de la empresa y la propuesta.

#### **2.4.2 Python**

<span id="page-35-0"></span>Según (Londoño, 2022), Python es un lenguaje de programación de código abierto. Es sencillo de usar y fácil de aprender debido a su fácil interpretación y versatilidad de su lenguaje. Para el presente proyecto se usará con el objetivo de codificar el modelo de Centro de Gravedad y de esa manera poder obtener las nuevas coordenadas para la bodega/CD de la empresa.

#### **2.4.3 Bing Maps**

<span id="page-35-1"></span>La interfaz de programación de aplicaciones (API) de los servicios REST de Bing™ Maps proporciona una interfaz de transferencia de estado representacional (REST) para realizar tareas como la creación de un mapa estático con marcadores, la geocodificación de una dirección, la recuperación de metadatos de imágenes o la creación de una ruta.

Para el prsente proyecto se usará Bing Maps para poder encontrar la ubicación geográfica (Latitud y Longitud) de los clientes, PDV, CD y bodega. Con la intención de usar esa información en el modelo de centro de gravedad.

#### <span id="page-35-3"></span><span id="page-35-2"></span>**2.5 Consideraciones legales y éticas**

#### **2.5.1 Consideraciones legales**

La Constitución del Ecuador establece en el artículo 319 y 320, de la carta magna estipula, que las empresas de cualquier actividad tienen oportunidades para poder radicarse, producir y comercializar sus productos dentro del territorio ecuatoriano, además que se deben cumplir con los principios y estándares de calidad; sostenibilidad; productividad del sistema; evaluación de puestos; eficiencia económica y social. Asegura que el Ecuador participa activamente en el entorno internacional (CONSTITUCION DE LA REPUBLICA DEL ECUADOR, 2008)

Para respaldo de diferentes decisiones en este proyecto haremos énfasis en el art.19 del Código de Comercio del Ecuador que dice que Cada uno de los bienes tangibles e

intangibles que son propiedad del comerciante o de la empresa pueden ser enajenados y valorizados independientemente. (CÓDIGO DE COMERCIO, 2019)

#### **2.5.2 Consideraciones éticas**

<span id="page-36-0"></span>En el siguiente proyecto se precauteló la confidencialidad de la información proporcionada por la empresa, así como los diferentes entes que intervinieron o formaron parte de los procesos durante el desarrollo de todos los estudios y análisis. Por lo que, se recalcan los principios éticos de esta investigación tanto para la manipulación de datos como para la divulgación de todo el estudio.

#### <span id="page-36-2"></span><span id="page-36-1"></span>**2.6 Fases del proyecto**

#### **2.6.1 Análisis del problema y recolección de datos**

Se realizo la entrevista con el propietario de la empresa comercial con el fin de conocer sus dolores, con dicha información se realizó un análisis del problema observado y se plantearon los parámetros que debía poseer la solución. De esta forma se pudo conocer la operación que realizan y posibles puntos de mejora en la misma.

#### **2.6.2 Desarrollo de modelos**

<span id="page-36-3"></span>El problema se lo enfoco a un problema de localización, se usó el software Python para la ejecución del modelo de gravedad, así se obtuvo la ubicación optima del centro de distribución y mejorar la red logística. El modelo de tarifario se lo realizo con los costos y gastos fijos y variables de la empresa, estos datos monetarios fueron ingresados en Excel y de esta forma se calcularon los costos en los que incurre la empresa con la red logística actual.

#### **2.6.3 Ejecución de la propuesta**

<span id="page-36-4"></span>En esta parte del proceso, los modelos fueron ejecutados con todos la información proporcionada por la empresa. Para luego, realizar el análisis de resultados para cada uno de estos puntos. La interpretación de los datos se centra en la comparación de la situación

actual y situación que propone el proyecto, el nuevo tarifario de costos operativos, entre otros. Adicionalmente, se realizó la verificación de que la nueva ubicación sea factible y rentable.

Finalmente, las conclusiones del proyecto fueron descritas y se proporcionaron algunas recomendaciones en caso de que exista un análisis posterior de esta fase, se conozca de las limitaciones del proyecto y los puntos de mejora.

## **2.7 Cronograma de trabajo**

<span id="page-38-0"></span>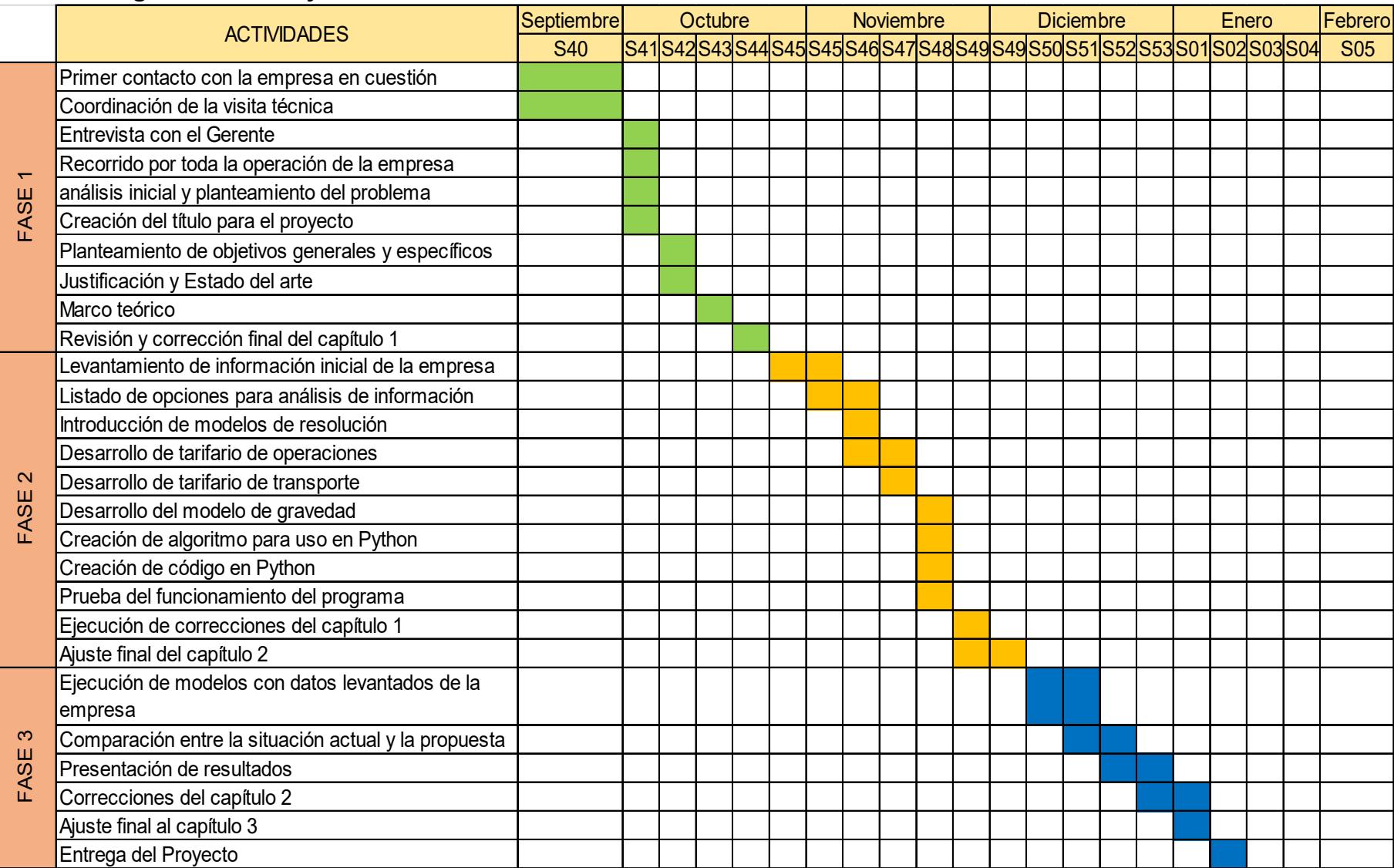

# **CAPÍTULO 3**

### <span id="page-39-1"></span><span id="page-39-0"></span>**3. RESULTADOS Y ANÁLISIS**

En este tercer capítulo, se aplicaron los métodos y estrategias planteados en esta investigación. Como primer punto se encuentra la ejecución del algoritmo de centro de gravedad con la intención de poder obtener la ubicación óptima para la bodega. El segundo punto es la implementación de los modelos tarifarios tanto de operaciones como de transporte para poder evaluar las diferentes acciones de la empresa.

#### <span id="page-39-2"></span>**3.1 Aplicación del modelo de Centro de Gravedad**

Anteriormente ya se ha nombrado, explicado y ejemplificado el modelo de centro de gravedad, pero con datos de prueba. Sin embargo, en esta sección se usó la información proporcionada por la empresa sobre sobre sus clientes. En este caso se cuenta con una base de datos con 167 clientes, de los cuales 29 son de la ciudad de Guayaquil; ciudad donde está ubicada la empresa y 138 clientes alrededor del país.

Con esta aplicación el parámetro que se utilizó para la ponderación de los clientes fue el promedio de las ventas realizadas a cada cliente en los meses de octubre, noviembre y diciembre del año 2022. Haciendo una estratificación sobre el último mes (diciembre) porque las ventas suelen ser un poco más elevadas de lo normal por lo que pueden reflejar una situación que no es real.

La empresa para poder satisfacer la demanda fuera de Guayaquil utiliza dos empresas de currier, las cuales son:

- Terminal terrestre de Guayaquil
- Servientrega (Sucursal más cercana)

La intención es poder abarcar toda la demanda que maneja la empresa ya que a simple vista se ve que la densidad de clientes está fuera de Guayaquil por lo que para poder ejecutar el algoritmo se necesitan Los siguientes pasos:

- 1. Estratificar la demanda entre la de Guayaquil y la del resto del país.
- 2. Dividir la demanda del resto del país entre las dos empresas de currier que utiliza la empresa para entregar los pedidos (para este caso será 50/50.)
- 3. Solamente ejecutar el algoritmo con la demanda de los clientes de Guayaquil.
- 4. Analizar si existe una desviación grande entre la ubicación del algoritmo y los puntos relativos de los currier (más cercanos) ya que estos dos puntos manejarán la demanda a nivel nacional.
- 5. Si existe una desviación considerable incorporar el resto de la demanda al punto geográfico del terminal terrestre, caso contrario solo seguir con los mismos valores

La ubicación geográfica para la bodega sugerida por el algoritmo es

(-2.1662006134134657, -79.89196593314787)

La distribución de los clientes junto a las nuevas coordenadas que nos proporciona el algoritmo se puede observar en la figura 3.1 denotando que el punto de la bodega está remarcado por un círculo de color rojo.

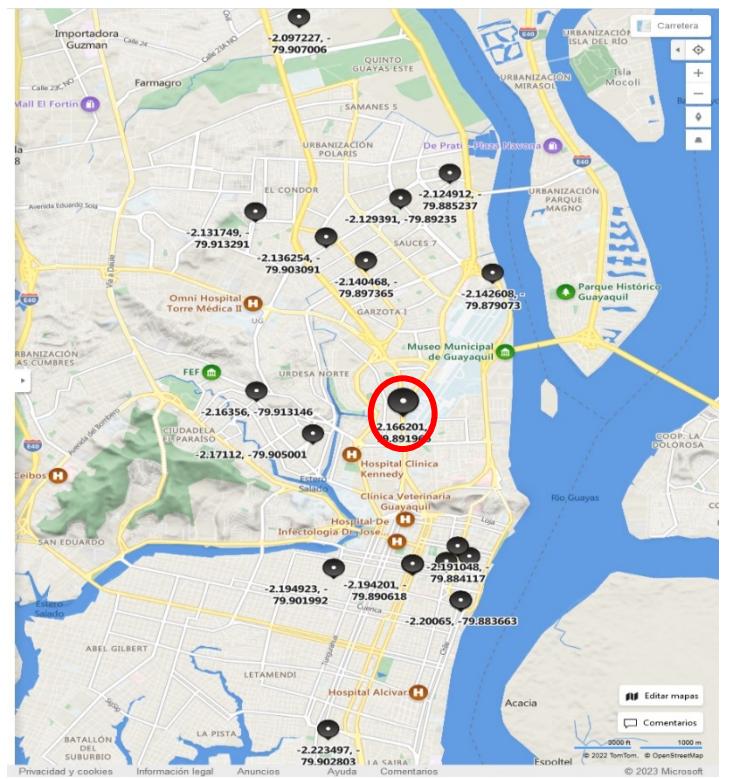

*Ilustración 3.1: Ubicación de la bodega según las coordenadas obtenidas del modelo de centro de gravedad*

34 *Fuente: Bing Maps*

Como podemos apreciar en la figura 3.1 el nuevo punto para el CD corresponde al norte de Guayaquil, específicamente en la Av. De las Américas. Ubicación conveniente porque la misma es una arteria de tránsito muy importante dentro de la ciudad. Y a su vez, facilita la movilidad del resto de la mercadería al estar cerca del terminal terrestre y sucursales de Servientrega u otras empresas de Currier.

Se logra una equidad entre los puntos que iban a manejar la demanda fuera de la ciudad y los puntos de Ventas que posee la empresa en el centro de Guayaquil.

Otra ventaja que podemos visualizar es que en este sector de la ciudad se encuentran bastantes centros de distribución y operaciones de empresas de Currier, por lo que nos ofrece una gama de posibilidades mayores a la hora de gestionar los pedidos que se realicen.

Podemos observar también que las nuevas coordenadas tienen afinidad con los clientes que presentan una mayor demanda. Por lo que, en caso de ser necesario por las limitaciones de flota que tiene la empresa; Se pueden generar viajes adicionales a menor costo. Elevando la calidad del servicio de la empresa tanto para clientes a nivel local (Guayaquil) como nacional (el resto de las ciudades).

En la figura 3.1 se puede observar también que la propuesta generada por el algoritmo se encuentra relativamente cerca de los puntos de venta que posee la empresa en la Bahía de guayaquil. Por lo que se facilita de mejor manera la calidad de servicio dentro de estos PDV ya que se los puede reabastecer cada día de ser necesario.

Adicionalmente, es común que surjan inconvenientes con la paquetería; Por lo que, el tiempo de reacción para poder corregir estos errores será más rápido. Ya que en primera instancia nos encontramos cerca de los clientes con una mayor demanda y poseemos puntos de currier más próximos al nuevo punto de operaciones.

Por último, se tiene que la zona referenciada se encuentra con un índice alto de bodegas o centros de operaciones. Por lo que, se pueden comenzar los análisis de costos para poder decidir si sale o no rentable el cambio total de la bodega a este nuevo punto.

#### <span id="page-42-0"></span>**3.2 Modelo tarifario actual**

Se procedió a analizar los costos que existen en la empresa actualmente, para una mejor interpretación se dividió el análisis en operación y transporte.

#### **3.2.1 Análisis del costo de operación actual**

<span id="page-42-1"></span>En esta sección se realizó un levantamiento de los costos totales de la empresa. En este cálculo, se consideraron los valores en lo que incurren el centro de distribución y la oficina administrativa.

Los costos totales fueron determinados por la suma de todos los costos y gastos que tiene el centro de distribución como son el sueldo de los operarios, el mantenimiento del sistema, el centro de distribución, el servicio de internet, equipo y herramientas utilizados, mientras que en la parte administrativa se toma en consideración el alquiler de la oficina, los seguros, los servicios básicos, la alimentación y el servicio de limpieza que son los productos de limpieza usados.

A continuación, en la tabla 3.1 se muestran los rubros mencionados y el valor total por mes (\$/mes) en lo que incurre la empresa actualmente.

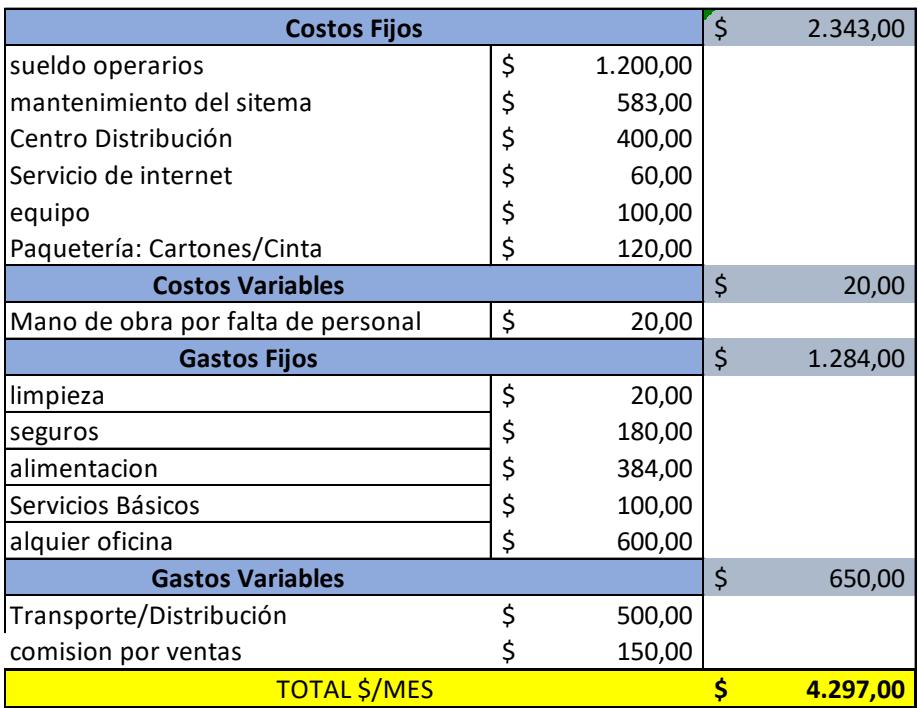

*Tabla 3.1: Tarifario de costos operativos con datos proporcionados por la empresa*

*Fuente: Autores*

En la tabla 3.1 se observa el costo por mes de la empresa. En los sueldos de los operarios se consideró solamente a los encargados de preparar el pedido y la distribución primaria que son tres trabajadores, los cuales reciben un sueldo básico. Sin embargo, en el apartado de alimentación se consideró el gasto de un almuerzo por día para los ocho empleados de la empresa, de igual forma en el rubro de los seguros. El rubro de mantenimiento del sistema es acorde al costo anual de la licencia de un software de control de inventario.

Por otro lado, en los gastos variables se consideró la comisión que obtuvo el empleado por las ventas en cada mes, mientras el rubro de transporte es la tercerización en la distribución es empleada cuando existen ventas fuera de Guayaquil. Esto dio con un costo total de \$ 4,297 por mes.

#### **3.2.2 Análisis Tarifario transporte actual**

<span id="page-43-0"></span>En esta sección se analizó los costos del vehículo que usa la empresa para entregar los pedidos dentro de la ciudad de Guayaquil. Estos costos se muestran en la tabla 3.2.

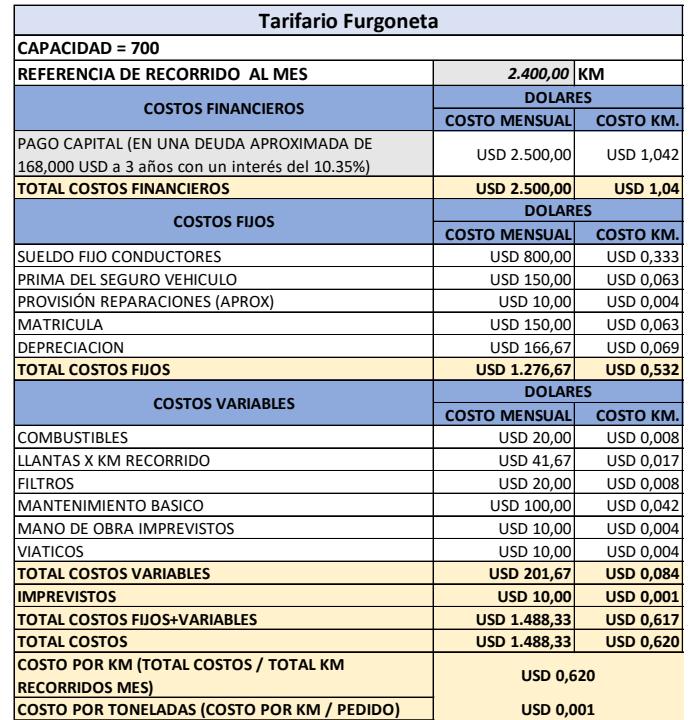

37 *Tabla 3.2: Tarifario de costos de transporte (flota que pertenece a la empresa)*

*Fuente: Autores*

En la tabla 3.2 se muestran los rubros correspondientes al vehículo que utiliza la empresa, el vehículo fue adquirido a contado por ello se utilizó un valor que represente el valor anual del vehículo y este se lo dividió para los meses del año. Los kilómetros recorridos fueron una estimación por parte del propietario. El sueldo fijo que se muestra corresponde a dos trabajadores que son los encargados de entregar el pedido, se añadió el valor de la depreciación y este se estimó con un valor residual de \$10,000 y 10 años de vida útil.

Por otro lado, valores como la matrícula del vehículo y el seguro son de acorde a lo que estipula la ley, cabe recalcar que el vehículo puede ser conducido con licencia tipo C. En la sección de valores variables se empezó con el combustible y este tiene un valor relativamente bajo debido a que el combustible que usa el vehículo es DIESEL. En el rubro de llantas se calculó el precio de llantas que usó y se lo dividió para doce de tal forma que se obtuvo un valor que se represente de forma mensual.

Adicionalmente, se agregó valores extras como viáticos, filtros y mantenimiento básico lo cual no se o realiza de forma mensual por ello se llevó a un equivalente a meses. Finalmente existen rubros sin valor monetario esto debido a que el propietario dijo que no incurría en esos gastos para el vehículo.

Con estos valores ingresados el vehículo representa un gasto mensual de \$1,478. Se calculó una tarifa de dólares por kilómetro, este se puede usar como referencia si desea cobrar algún valor extra por entregas a domicilio ya que al momento no se cobra ningún valor por entrega.

#### <span id="page-44-0"></span>**3.3 Análisis de tarifarios con nueva ubicación del centro de distribución**

En este apartado del proyecto se realizó una estimación de la estructura de costos que tendría la empresa ubicándose en las coordenadas que arrojo el método de gravedad. Se estudió un escenario en el que se contó con una bodega que tiene una oficina y parqueo propio ubicada en la AV. De las Américas, con este cambio se evaluó el efecto que tendría el traslado del centro de distribución en la estructura de costos.

En la tabla 3.3 se visualizan los rubros correspondientes al tarifario para el costo total de operación.

| <b>Costos Fijos</b>                | Ś. | 2.443,00 |        |  |
|------------------------------------|----|----------|--------|--|
| sueldo operarios                   | \$ | 1.200,00 |        |  |
| mantenimiento del sitema           | \$ | 583,00   |        |  |
| alquiler CD                        | \$ | 500,00   |        |  |
| Servicio de internet               | \$ |          |        |  |
| equipo                             | \$ |          |        |  |
| Paquetería: Cartones/Cinta         | \$ | 120,00   |        |  |
| <b>Costos Variables</b>            | \$ | 20,00    |        |  |
| Mano de obra por falta de personal | \$ | 20,00    |        |  |
| <b>Gastos Fijos</b>                |    | \$       | 684,00 |  |
| limpieza                           | \$ | 20,00    |        |  |
| seguros                            | \$ | 180,00   |        |  |
| alimentacion                       | \$ | 384,00   |        |  |
| Servicios Básicos                  | \$ | 100,00   |        |  |
| <b>Gastos Variables</b>            | \$ | 650,00   |        |  |
| Transporte/Distribución            | \$ | 500,00   |        |  |
| comision por ventas                | Ś  | 150,00   |        |  |
| <b>TOTAL \$/MES</b>                | Ś. | 3.797,00 |        |  |

*Ilustración 3.3: Tarifario de costos de transporte (flota que pertenece a la empresa)*

*Fuente: Autores*

En la tabla 3.3 se detallaron los rubros de los costos de la empresa con la reubicación del centro de distribución. En esta nueva estructura se omitió el alquiler de una oficina ya que con la infraestructura del nuevo centro de distribución puede abarcar el espacio que requiere el área administrativa. Cabe recalcar que los demás rubros como sueldos, servicios básicos, internet, limpieza, alimentación y demás gastos se estimaron con los mismos valores que la estructura actual.

En la tabla 3.4 se detallaron los costos que corresponden vehículo donde realizan las entregas. El vehículo será el mismo, una furgoneta con capacidad de carga de 700 Kg y en este escenario se estimó que recorre 2000 KM al mes.

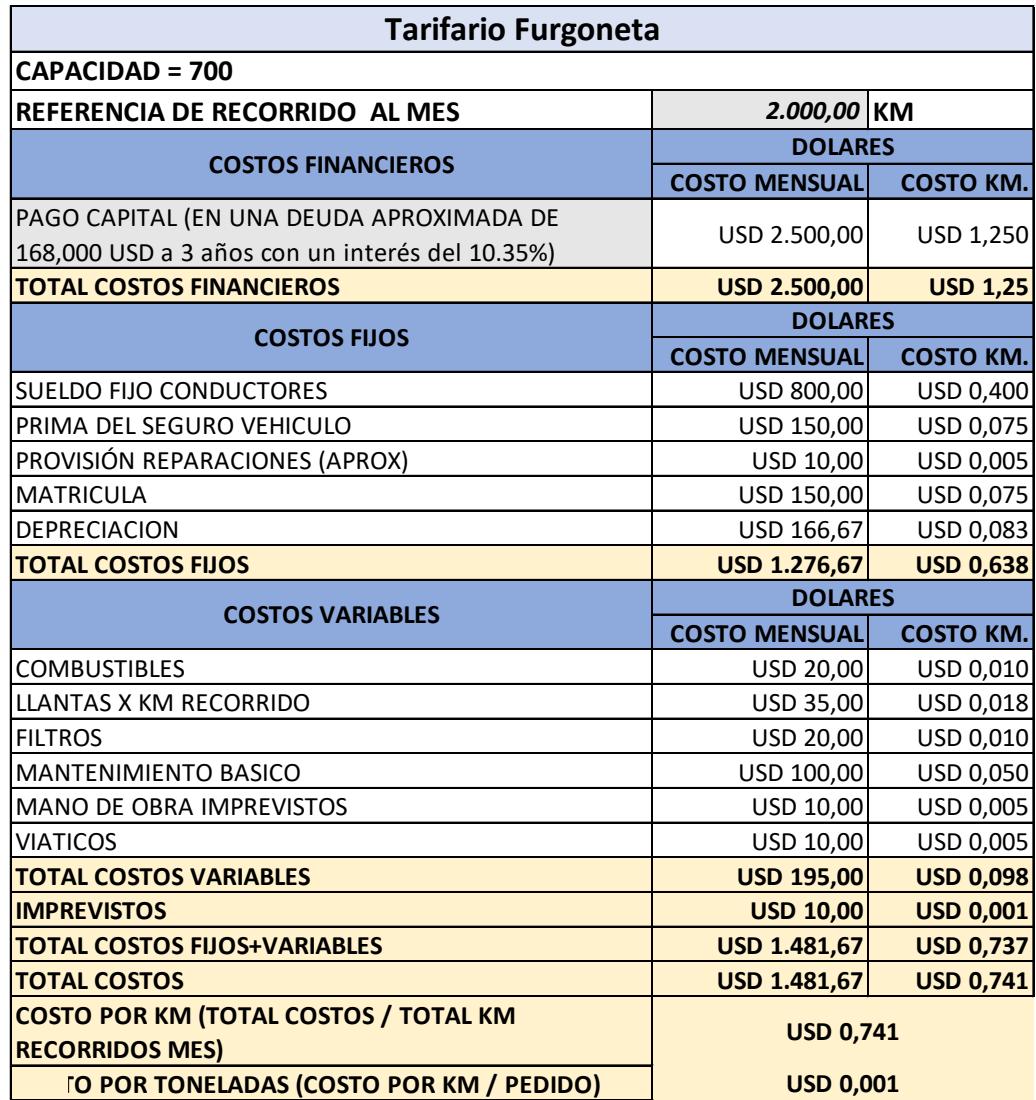

#### *Ilustación 3.4: tarifario de transporte de la propuesta*

*Fuente: Autores*

Al igual que en la estructura de costos totales de la operación los rubros en la tabla 3.4 se estiman con el mismo valor monetario que el actual. Los rubros que se cambiaron fueron los kilómetros recorridos por mes y el costo variable de llantas por km recorrido. Se realizaron estos cambios ya que la nueva ubicación permite estar en un punto medio entre los clientes, por ello se bajó aproximadamente \$6 en el rubro de consumo de llantas.

Esto reflejó un costo total de \$1,481.67 para la sección del transporte, de igual manera se calculó el costo por kilómetro el cual es de \$0,74. Con estos datos el propietario puede establecer una tarifa por envío en un futuro.

#### <span id="page-47-0"></span>**3.4 Análisis comparativo**

En esta sección se realizó la comparación entre la situación actual de la empresa y los diversos escenarios generados por la aplicación de los diferentes modelos mencionados anteriormente.

#### **3.4.1 Comparación entre la ubicación actual y la propuesta**

<span id="page-47-1"></span>Empezando por el modelo de geolocalización, se puede notar a simple vista la diferencia entre la ubicación actual de la empresa y la proporcionada por el modelo de gravedad. Cabe mencionar que en la situación real de la empresa esta decisión de ubicarse cerca de sus PDV fue basada en experiencia propia. Sin embargo, aunque el promedio de ingresos que generan a la entidad son representativos, no se ajustan al crecimiento que ha venido manejando la empresa con el paso de los años.

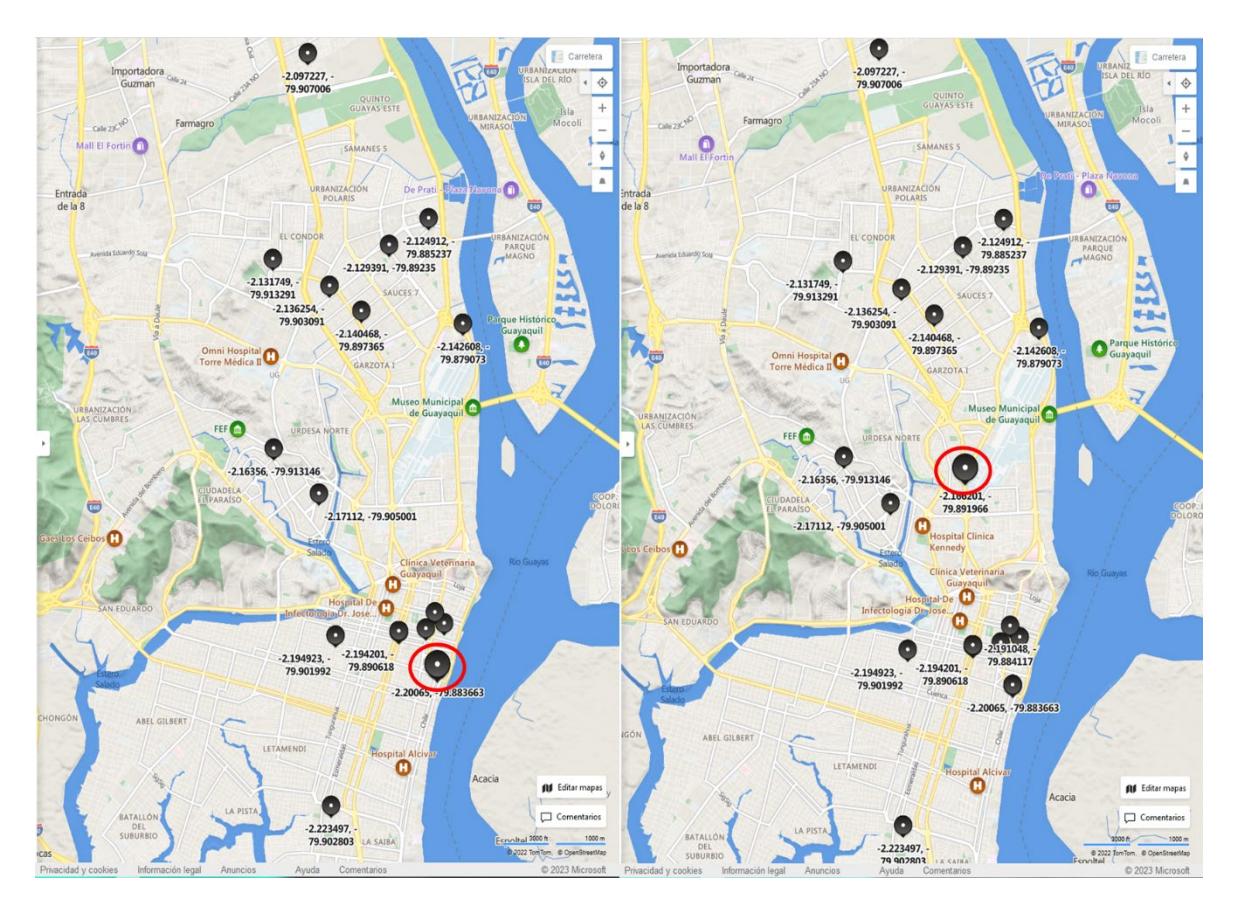

*Ilustración 3.2: Comparación entre propuesta y situación actual* Situación Actual **Situación Propuesta** 

La nueva ubicación se ajusta a las necesidades actuales de esta, priorizando no solo los PDV. Si no, puntos adicionales de mayor densidad para la entrega a nivel nacional como, el terminal terrestre y empresas de currier de afinidad como ServiEntrega.

#### **3.4.2 Comparación entre costos operativos de la situación actual y la propuesta**

<span id="page-48-0"></span>En la tabla 3.5 se detallaron los rubros de costos para la operación y de transporte en ambos escenarios.

| <b>Actual</b>                      |                  |    |          | <b>Propuesta</b>                      |              |                  |                  |
|------------------------------------|------------------|----|----------|---------------------------------------|--------------|------------------|------------------|
| Tarifario Costo total de operación |                  |    |          | Tarifario Costo total de operación    |              |                  |                  |
| <b>Costos Fijos</b>                |                  | \$ |          | 2.343,00 Costos Fijos                 |              |                  | \$2.343,00       |
| <b>Costos Variables</b>            |                  | S  |          | 20,00 Costos Variables                |              |                  | 20,00            |
| <b>Gastos Fijos</b>                | \$               |    |          | .284,00 Gastos Fijos                  |              | S                | 684,00           |
| lGastos Variables                  |                  |    |          | 650.00 Gastos Variables               |              | S                | 650,00           |
| costo total de la operación \$/MES |                  | S  | 4.297,00 | costo total de la operación \$/MES    |              |                  | \$3.797,00       |
| Tarifario de transporte            |                  |    |          | Tarifario de transporte               |              |                  |                  |
| ICAPACIDAD = 700                   |                  |    |          | CAPACIDAD = 700                       |              |                  |                  |
| IREFERENCIA DE RECORRIDO  AL MES . | 2.400,00 KM      |    |          | REFERENCIA DE RECORRIDO AL MES        | 2.000,00 KM  |                  |                  |
| <b>ITOTAL COSTOS VARIABLES</b>     | USD 201,67       |    |          | USD 0,084 TOTAL COSTOS VARIABLES      | USD 195,00   |                  | <b>USD 0,098</b> |
| <b>ITOTAL COSTOS FIJOS</b>         | USD 1.276,67     |    |          | USD 0,532 TOTAL COSTOS FIJOS          | USD 1.276,67 |                  | <b>USD 0,638</b> |
| Costo total del transporte         | USD 1.488,33     |    |          | USD 0,620 TOTAL COSTO<br>USD 1.471,67 |              |                  | <b>USD 0,741</b> |
| lCOSTO POR KM                      | <b>USD 0,620</b> |    |          | <b>COSTO POR KM</b>                   |              | <b>USD 0,741</b> |                  |
| Costo total                        | \$               |    | 5.785,33 | Costo total                           | \$           |                  | 5.268,67         |

*Tabla 3.5: Comparación de costos entre la situación actual y la propuesta*

#### *Fuente: Autores*

La tabla 3.5 se visualizan los mismos rubros para ambas situaciones de tal forma que la comparación fue más evidente y por igual. Los costos y gastos variables son iguales en ambos escenarios para el tarifario de operación, los costos fijos son iguales tanto para el costo operacional como para el transporte.

Por otro lado, en el tarifario operacional los gastos fijos presentaron la única diferencia, esto debido a que en la situación actual se tiene como egreso el alquiler de la oficina y en la propuesta no se cuenta con ese alquiler. Se propone solo alquilar el centro de distribución y en este se desarrollen las actividades administrativas. Mientras que en el tarifario de transporte los costos variables en la propuesta son menores que en la situación actual esto debido a la reducción manteamiento de llantas ya que en la propuesta se estima que recorrerá menos distancia.

#### <span id="page-49-1"></span><span id="page-49-0"></span>**3.5 Simulaciones de escenarios**

#### **3.5.1 Escenario de distribución regional**

En este escenario la demanda que se encuentra dispersa al rededor del país no se la va a concentrar en un solo punto (sucursal de currier.) Si no, que se la concentrará en sus respectivas localidades (ciudades); De ese modo se podrá encontrar la mejor ciudad para ubicar las operaciones de la empresa.

Se utilizará la base de clientes a la que la empresa proporciona el servicio de transporte, pero solamente en la región Costa y Sierra. El parámetro de ponderación será el promedio de la demanda de los meses de octubre, noviembre y diciembre del año 2022. Pudiendo observar el resultado en la Ilustración 3.3

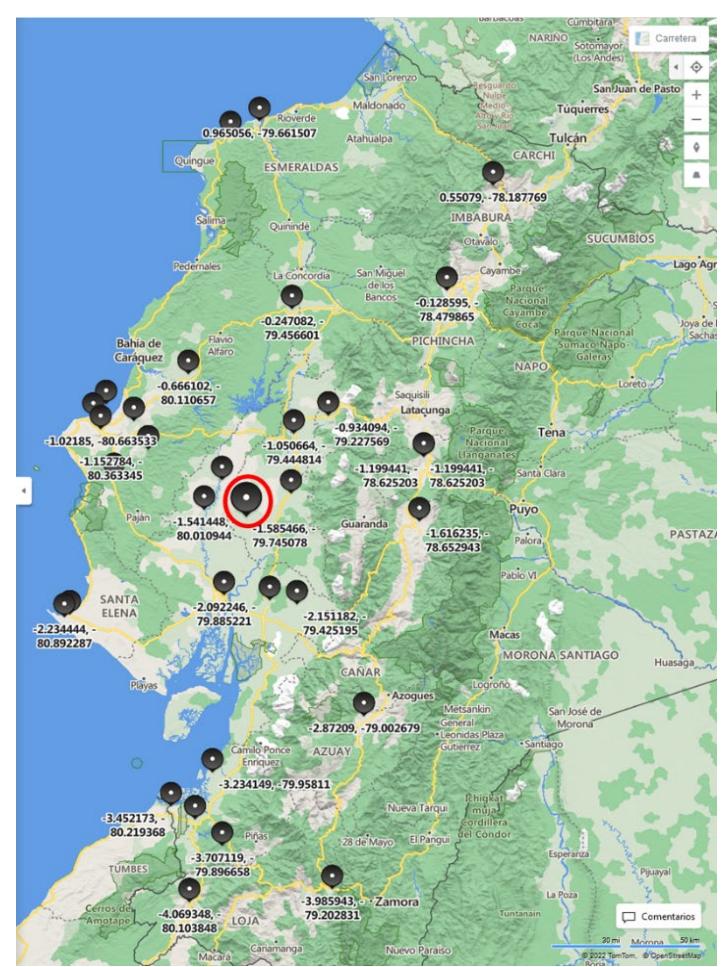

*Ilustración 3.3: Escenario 1 Fuente: Bing*

Como se puede apreciar en la Ilustración 3.3. El modelo de geolocalización nos da a conocer qué; para poder acaparar toda la demanda de la región Costa y Sierra del Ecuador, la ubicación estratégica del centro de operaciones de la empresa debe ubicarse en Vinces Provincia de los Ríos.

Este escenario es algo que se debe hacer Hincapié ya que la empresa ha venido incrementando sus actividades y ventas, tanto fuera como dentro de Guayaquil; Por lo que, el expandirse a otra ciudad del país para poder mejorar los servicios es una idea que debe discutirse con el tiempo.

En este caso específico se despreció la demanda de la región amazónica. Que, aunque su demanda no es despreciable, la cantidad de clientes si lo son; Por lo que, al no contarla se debe hacer énfasis en terminar de satisfacer esa parte de la demanda por medio de alguna empresa Currier.

#### **3.5.2 Escenario Con Mayor demanda en Terminal Terrestre**

<span id="page-50-0"></span>Sabemos que la empresa utiliza los servicios de Currier del Terminal Terrestre de Guayaquil para poder llegar a sus clientes fuera de la ciudad, Pero. En la propuesta esta demanda está dividida equitativamente ante otra empresa que ofrece el mismo servicio.

En este escenario evaluaremos la situación donde solamente se usará el terminal como único medio para poder llegar a los clientes. Exceptuando, aquellos que se ubican dentro de Guayaquil; ya que en ese aspecto la empresa cuenta con una flota para poder ejecutar la distribución interna (dentro de la ciudad.)

Para la ejecución de este escenario el parámetro de ponderación seguirá siendo el promedio de la demanda anteriormente mencionado. Y se ubicará en su totalidad la demanda externa a la ciudad en el punto de Currier del Terminal terrestre

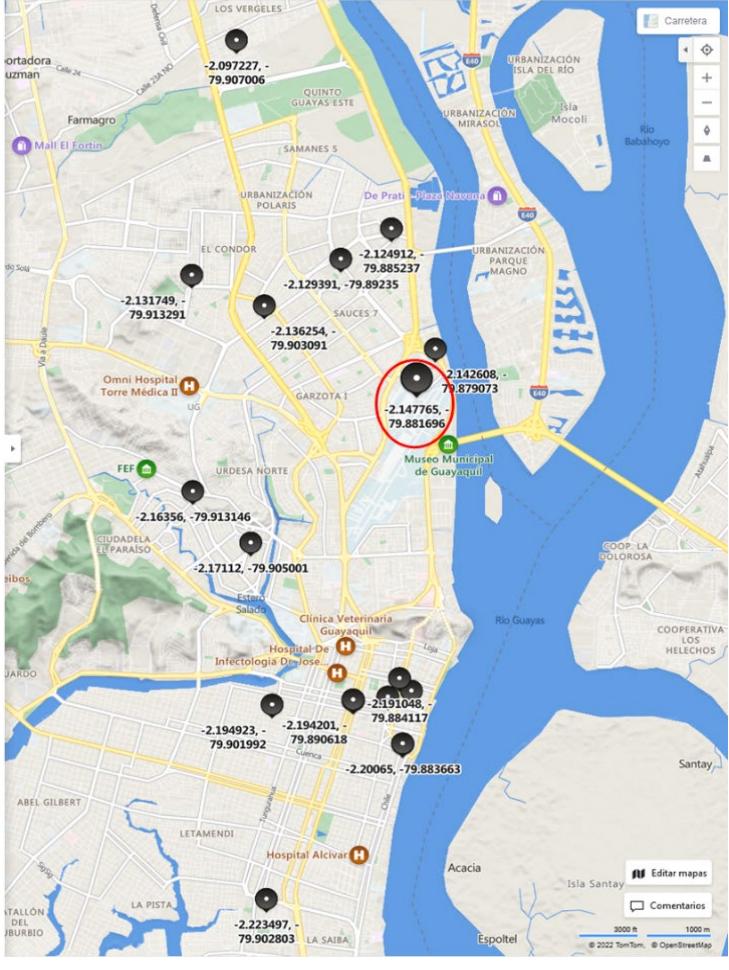

*Ilustración 3.4: Escenario 2 Fuente: Bing*

Como era de esperarse, el punto geográfico optimo según el algoritmo de gravedad nos indica que mientras más cercanos estemos del Terminal Terrestre mejor; Esto se debe a que más del 80% de la demanda que maneja la empresa se concentra en dicha ubicación.

Sin embargo, hay que tomar en cuenta que los PDV no cuentan con un espacio de almacenamiento adecuado. por lo que, necesitarán un reabastecimiento constante inclusive varias veces al día.

Teniendo esto en cuenta, aunque el resultado del algoritmo nos dé a conocer algo distinto, no se puede descuidar la imagen de la empresa las cuales son sus locales alrededor de la ciudad y su servicio al cliente al momento en dichas localidades.

# **CAPÍTULO 4**

## <span id="page-53-1"></span><span id="page-53-0"></span>**4. CONCLUSIONES Y RECOMENDACIONES**

#### <span id="page-53-2"></span>**4.1 Conclusiones**

Este proyecto propuso una nueva ubicación para un centro de distribución de una empresa comercial. Cumpliendo así el objetivo general planteado, se optimizó la red logística de la entidad reubicando el centro de distribución y actualizando los nuevos costos operativos. Dando como resultado una operación con un mejor nivel de servicio y económicamente sustentable.

Considerando los objetivos específicos, se puede concluir que:

1. Los tarifarios del costo operacional y de transporte muestran la estructura de costos que posee la empresa actualmente. Los datos proporcionados por la misma y dando estimaciones en ciertos rubros ayudaron a este proyecto a establecer el precio de su operación.

2. El modelo de centro de gravedad determinó la ubicación óptima para el centro de distribución, considerando solamente las coordenadas de los clientes en la ciudad de Guayaquil, ya que la empresa para envíos fuera de la ciudad terceriza la distribución. De esta forma se logra disminuir la distancia entre los clientes y mejorar el nivel de servicio.

3. En este proyecto se realizó comparación entre la situación actual y la propuesta que se refiere a la reubicación del centro de distribución. Este contraste mostro que la propuesta de reubicar el centro de distribución es favorable para la empresa considerando los tarifarios establecidos. ya que, se genera un ahorro como el alquiler de la oficina porque en la propuesta se consolida el centro de distribución con la parte administrativa. De igual manera disminuyen las distancias entre los clientes locales y centros de Currier. Ciertamente, aumentaría la distancia entre los puntos de venta y el centro de distribución, pero el costo total de la propuesta es menor que la actual es decir que el cambio de ubicación genera beneficios monetarios a la empresa.

#### <span id="page-54-0"></span>**4.2 Recomendaciones**

- Realizar un análisis ABC por demanda de los productos Tanto en la bodega y CD como en los PDV para poder identificar los productos de Alta, media y baja rotación. Para así, poder definir el inventario de cada PDV y evitar reabastecimientos innecesarios.
- Generar un histórico de Ventas y Egresos para de esa manera poder definir un flujo de caja más certero. Reflejando la situación real de la empresa, teniendo más control sobre los productos y evitando las estimaciones en ciertos indicadores que pueden ocasionarpérdidas por no llevar un orden en las acciones.
- Analizar la moción de incrementar la flota de transporte (Comprar una furgoneta adicional) para de ese modo abarcar una gama de cliente más amplia de lo que actualmente se puede satisfacer tanto a nivel local como Nacional por medio de Currier. De esta forma se puede tener más opciones en lo que horarios de entrega se refiere.
- Evaluar la posibilidad de satisfacer la demanda de los PDV directamente desde los proveedores (Galpón.) De tal forma que, se estratifique la demanda y el CD se dedique netamente a la distribución y cumplimiento con los clientes a nivel local y Nacional por medio de Currier.
- Ejecutar un análisis de efectividad en la opción de que algún PDV pueda almacenar producto de Alta rotación para poder distribuir en caso de ser necesario a los demás PDV y evitar algún tipo de stock out.
- Crear un Layout de bodega que pueda facilitar los movimientos tanto de picking como de packing y despacho. Para de ese modo, mejorar la velocidad de respuesta del centro de operaciones de la empresa.
- Ejecutar un conteo de inventario para poder identificar qué existe en la bodega, porque actualmente no se posee una noción de los productos almacenados. Esto va tanto de forma física como digital (sistema de trabajo para control de inventario).

• Analizar la posibilidad de crear rutas de entrega a nivel local (Guayaquil) para poder definir una política de distribución y despacho; evitando problemas con la paquetería, entregas tardías o no realizadas.

#### <span id="page-55-0"></span>**BIBLIOGRAFÍA**

- Cheng, R., Lu, X., & Yu, X. (2022a). A Mathematical Model for the Routing Optimization Problem with Time Window. *Journal of Physics: Conference Series*, *2219*(1). https://doi.org/10.1088/1742-6596/2219/1/012038
- Rodríguez, J. V., Cómbita Niño, J. P., Parra Negrete, K. A., Mercado, D. C., & Fontalvo, L. A. (2021). Optimization of the distribution logistics network: A case study of the metalworking industry in Colombia. *Procedia Computer Science*, *198*, 524–529. <https://doi.org/10.1016/j.procs.2021.12.280>
- Sanjaya, A., Sembiring, A. C., & Willyanto, W. (2019). Determination of the optimal distribution centre location with gravity location model. *Journal of Physics: Conference Series*, *1402*(2). <https://doi.org/10.1088/1742-6596/1402/2/022041>
- scientec software . (28 de Diciembre de 2021). *SCIENTEC Software científico y técnico* . Obtenido de https://www.scientec.com.mx/gams/
- Arias, E. R. (06 de abril de 2020). *Economipedia*. Obtenido de https://economipedia.com/definiciones/analisis-de-sensibilidad.html
- BALLOU, R. H. (2004). *Logística. Admiministración de la cadena de suministro.* México: PEARSON EDUCACIÓN.
- Carranza, A. (22 de Febrero de 2022). *¿Qué es Excel y para qué sirve? El programa "must have" para el mundo laboral*. Obtenido de Crehana: https://www.crehana.com/blog/negocios/excelpara-que-sirve/
- CESUMA, A. (23 de Marzo de 2022). *CESUMA*. Obtenido de https://www.cesuma.mx/blog/que-sonlos-centros-de-distribucion.html
- CÓDIGO DE COMERCIO. (2019). Quito.
- CONSTITUCION DE LA REPUBLICA DEL ECUADOR. (2008). En *CONSTITUCION DE LA REPUBLICA DEL ECUADOR 2008.* Quito.
- esri. (10 de Agosto de 2022). *ArcGIS*. Obtenido de https://desktop.arcgis.com/es/arcmap/latest/map/projections/about-geographic-coordinatesystems.htm
- Gómez, J. E., & Marín, R. U. (2014). *COSTOS LOGÍSTICOS.* Bogotá: Ecoe Ediciones.
- Granados, A. V., & Orozco, R. M. (2018). *MANUAL PARA LA DEFINICIÓN DE UN MODELO TARIFARIO PARA LA GESTIÓN DE RESIDUOS SÓLIDOS MUNICIPALES.* Puntarenas.
- Jacobs, F. R., & Chase, R. B. (2011). *Operations and Supply Chain Management.* The McGraw-Hill Companies.
- Kishurim, Tecnice, Tecnimat, Griduc, Gidsaw, & Cognitek. (2013). *El modelamiento matemático en la formación del ingeniero.* Bogotá: diciones Fundación Universidad Central.
- Londoño, P. (24 de Agosto de 2022). *hubspot*. Obtenido de https://blog.hubspot.es/website/que-espython
- López, B. S. (3 de Septiembre de 2019). *Ingenieria Industrial Online*. Obtenido de https://www.ingenieriaindustrialonline.com/diseno-y-distribucion-en-planta/metodo-delcentro-de-gravedad/
- Morales, A. (2 de Febrero de 2022). *MappingGIS*. Obtenido de https://mappinggis.com/2022/02/diferencias-entre-los-sistemas-de-coordenadasgeograficas-y-proyectadas/
- Pardo, D. (29 de Septiembre de 2022). *PANDORAFMS*. Obtenido de ¿Sábes qué es un algoritmo? Conoce algoritmos más famosos que una estrella de cine: https://pandorafms.com/blog/es/que-es-un-algoritmo/
- Salazar, B. (3 de septiembre de 2019). *Ingeniería Industrial*. Obtenido de https://www.ingenieriaindustrialonline.com/diseno-y-distribucion-en-planta/metodo-delcentro-de-gravedad/

## **APÉNDICES**

## <span id="page-57-1"></span><span id="page-57-0"></span>**Apéndice 1: Tabla de clientes**

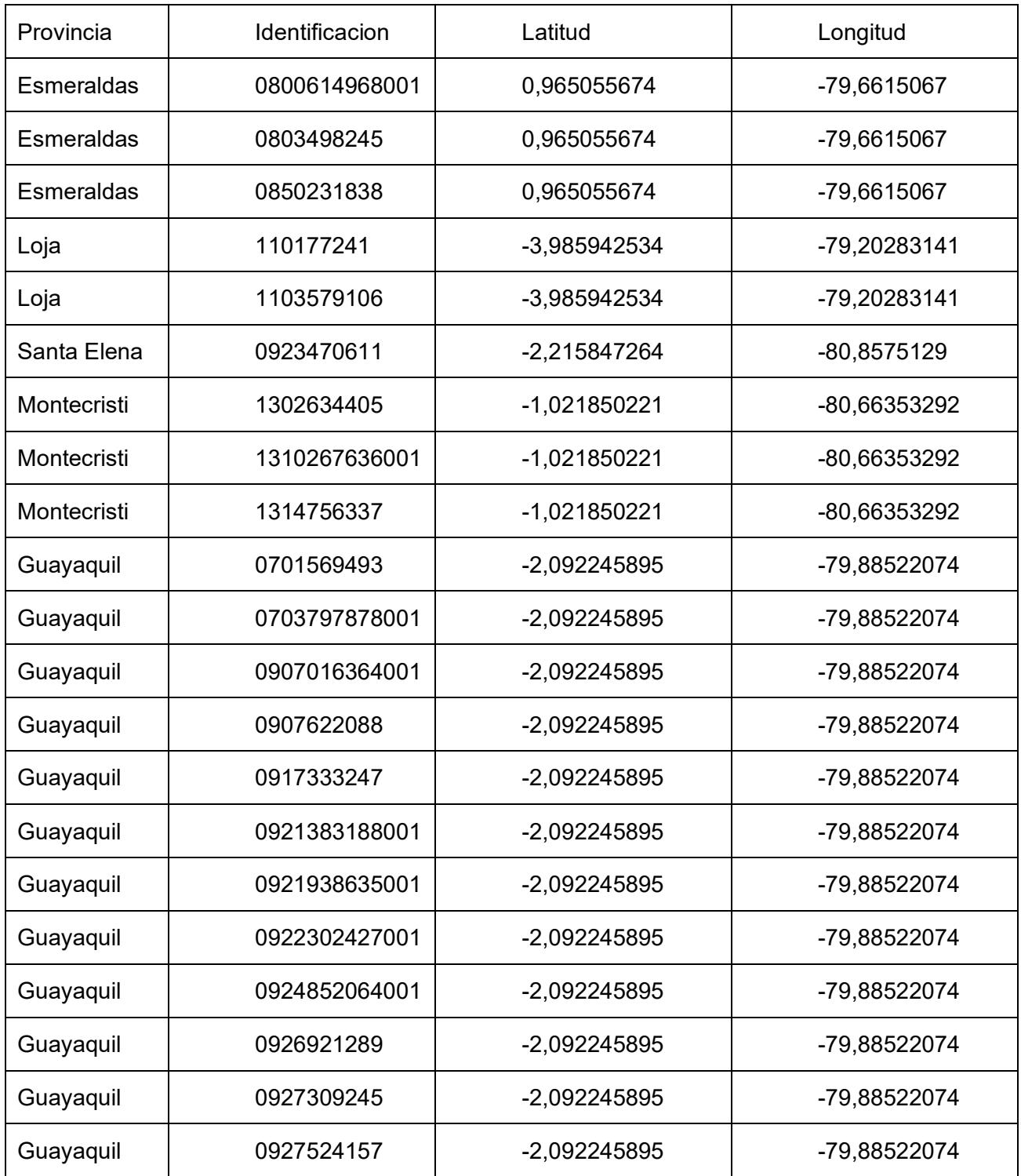

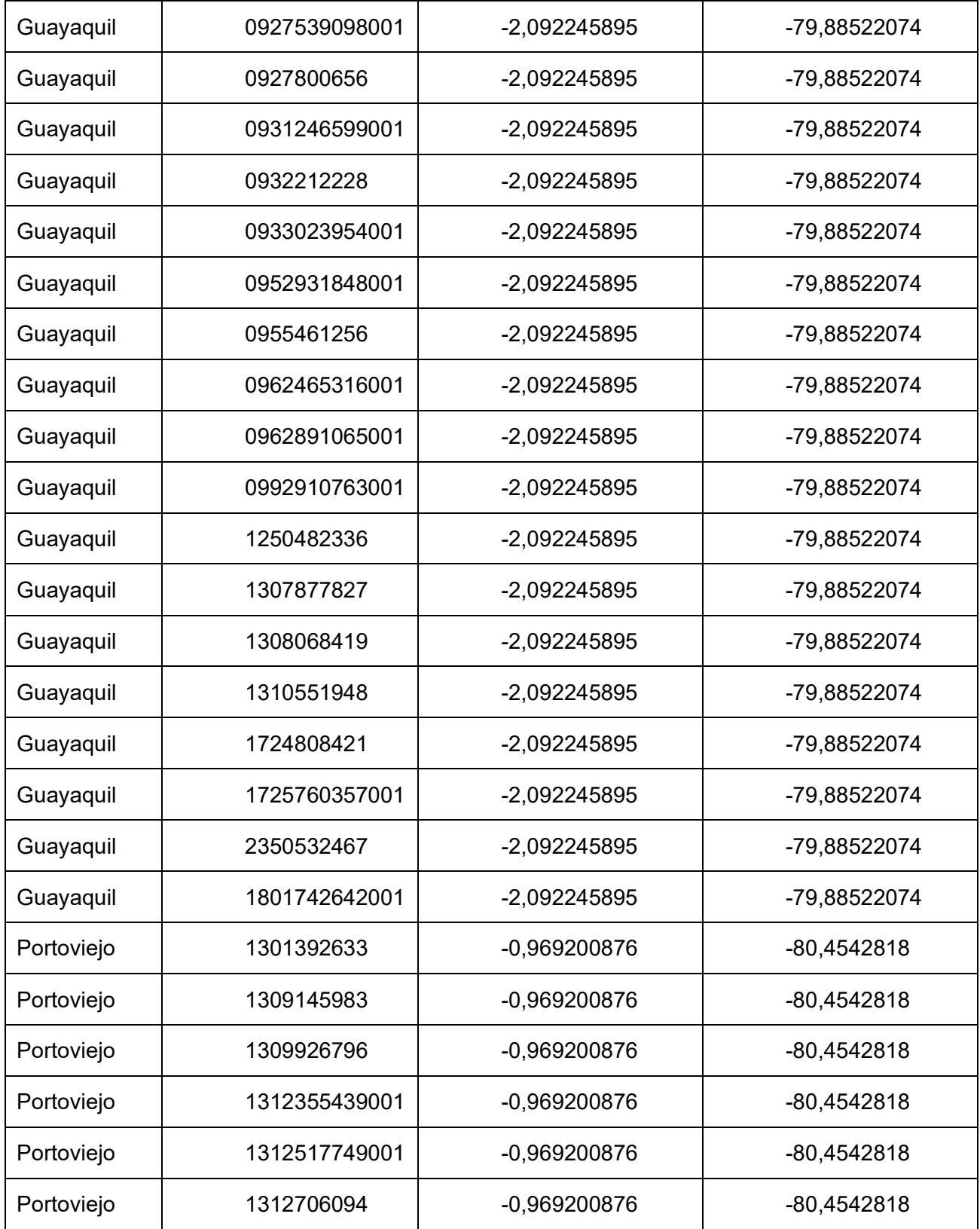

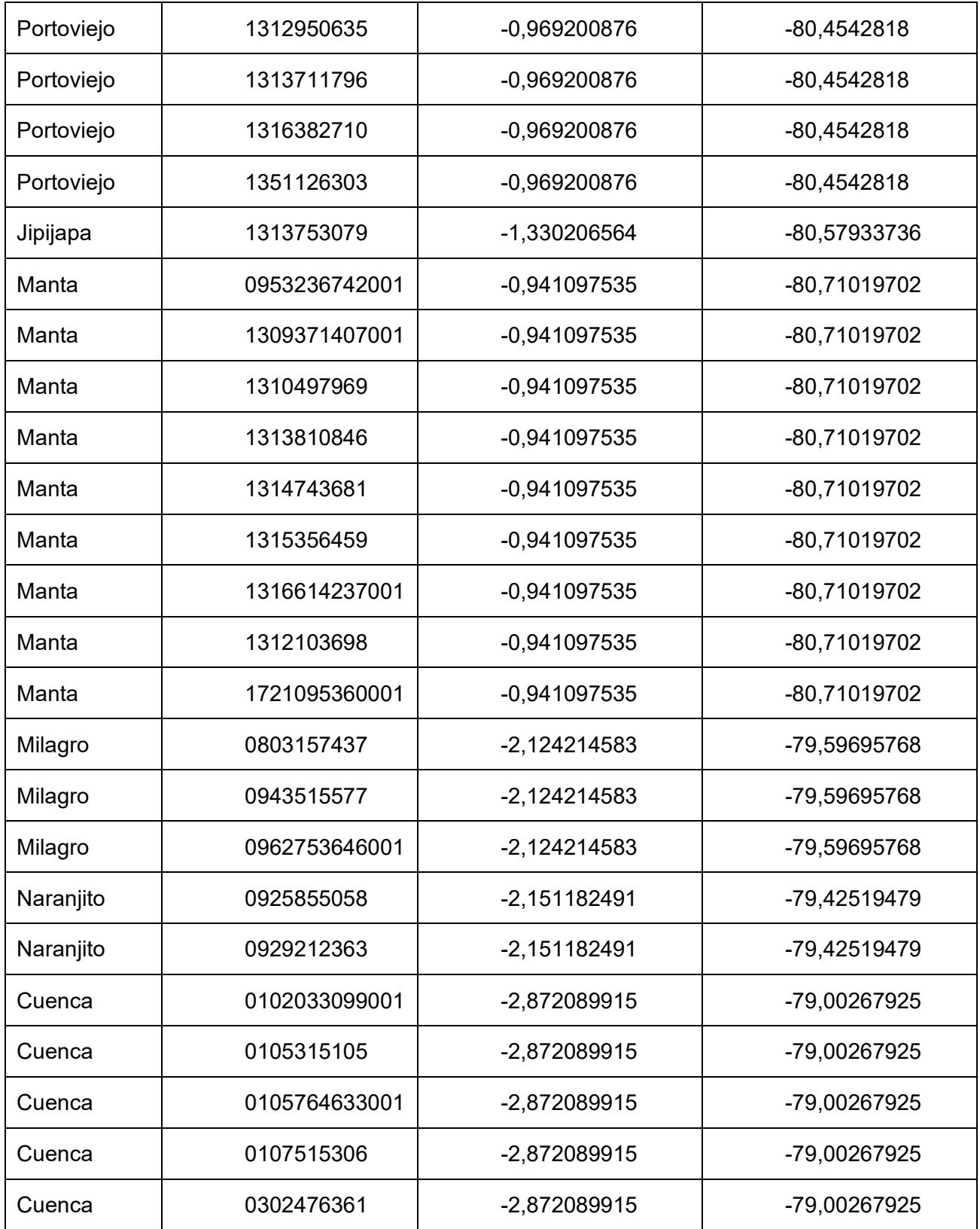

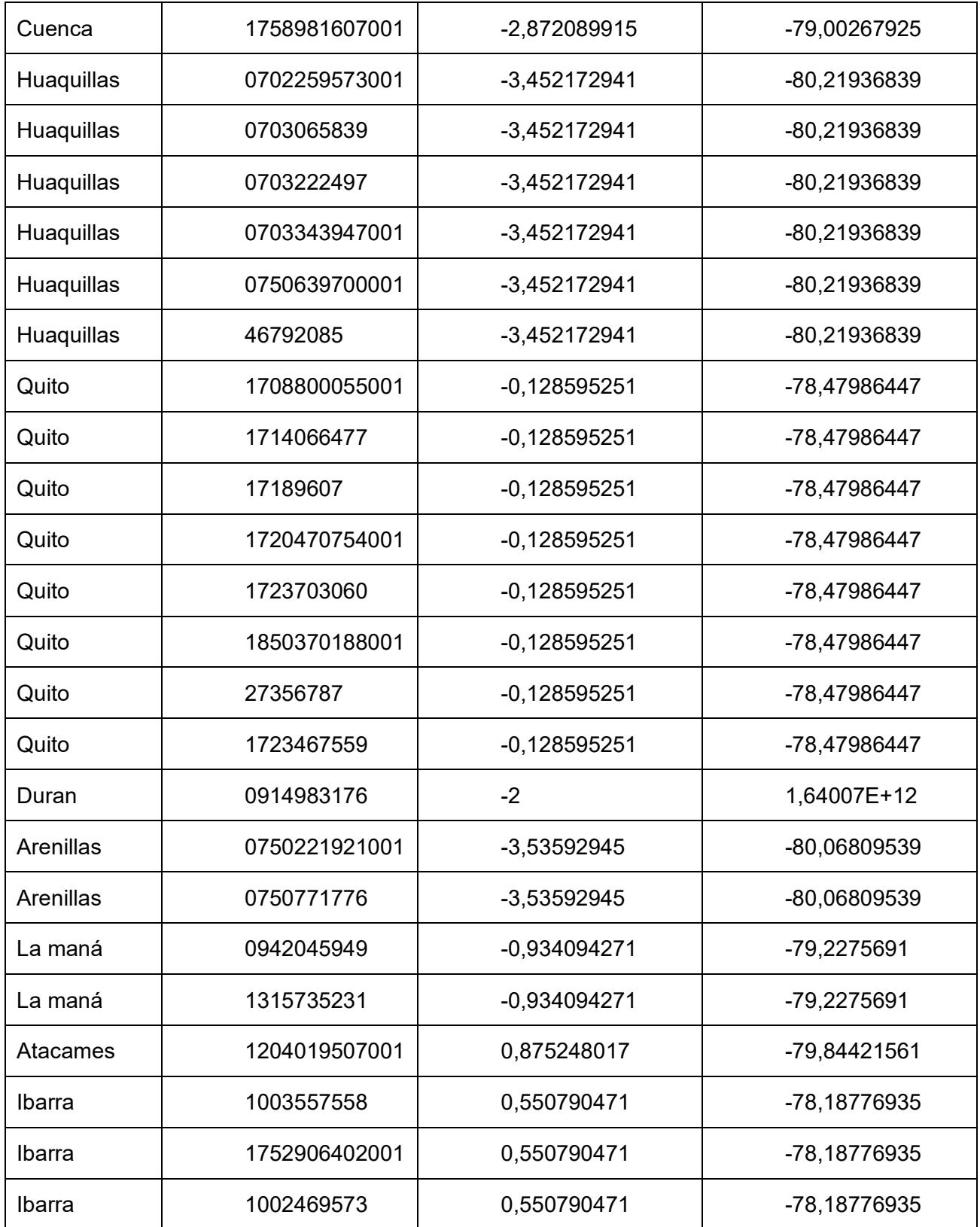

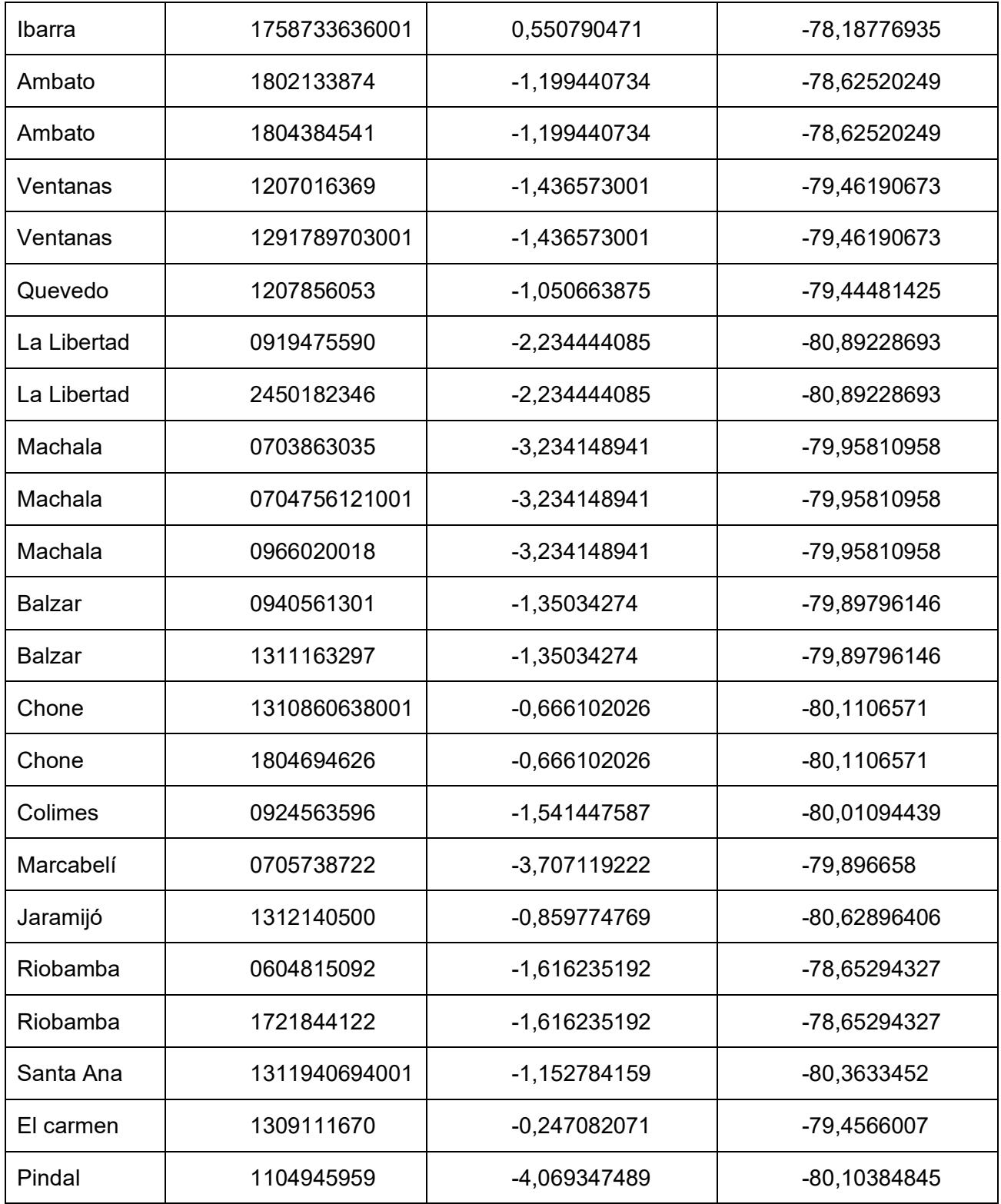

<span id="page-62-0"></span>**Apéndice 2: Tabla de ventas por cliente** 

| Provincia | Identificacion | oct   | nov   | dic   |
|-----------|----------------|-------|-------|-------|
| 0         | 0302754205001  | \$263 | \$110 |       |
| 0         | 0401916564     |       | \$62  |       |
| 0         | 0603982869     |       |       | \$23  |
| 0         | 0702415803     |       | \$85  |       |
| 0         | 0927963033     |       |       | \$145 |
| 0         | 0942439886     |       | \$34  |       |
| 0         | 1310005358     |       | \$121 |       |
| 0         | 1314956093     |       | \$32  |       |
| 0         | 1500566532001  |       | \$62  | \$205 |
| 0         | 1716732449001  | \$181 | \$262 | \$165 |
| 0         | 1722286273     | \$143 | \$509 | \$135 |
| 0         | 1761104064     |       |       | \$41  |
| 0         | 1900817956     |       |       | \$124 |
| 0         | 2350515017     |       | \$328 | \$338 |
| 0         | 2400045338001  |       | \$162 |       |
| 0         | 2450688888     |       |       | \$42  |
| 0         | 999999999999   |       | \$37  | \$31  |
| 0         | 0601488844     | \$340 |       |       |
| 0         | 0400846903     | \$68  |       |       |
| 0         | 0105192389001  | \$300 |       |       |
| 0         | 0102154861     |       |       | \$38  |
| 0         | 0107461378     |       |       | \$634 |

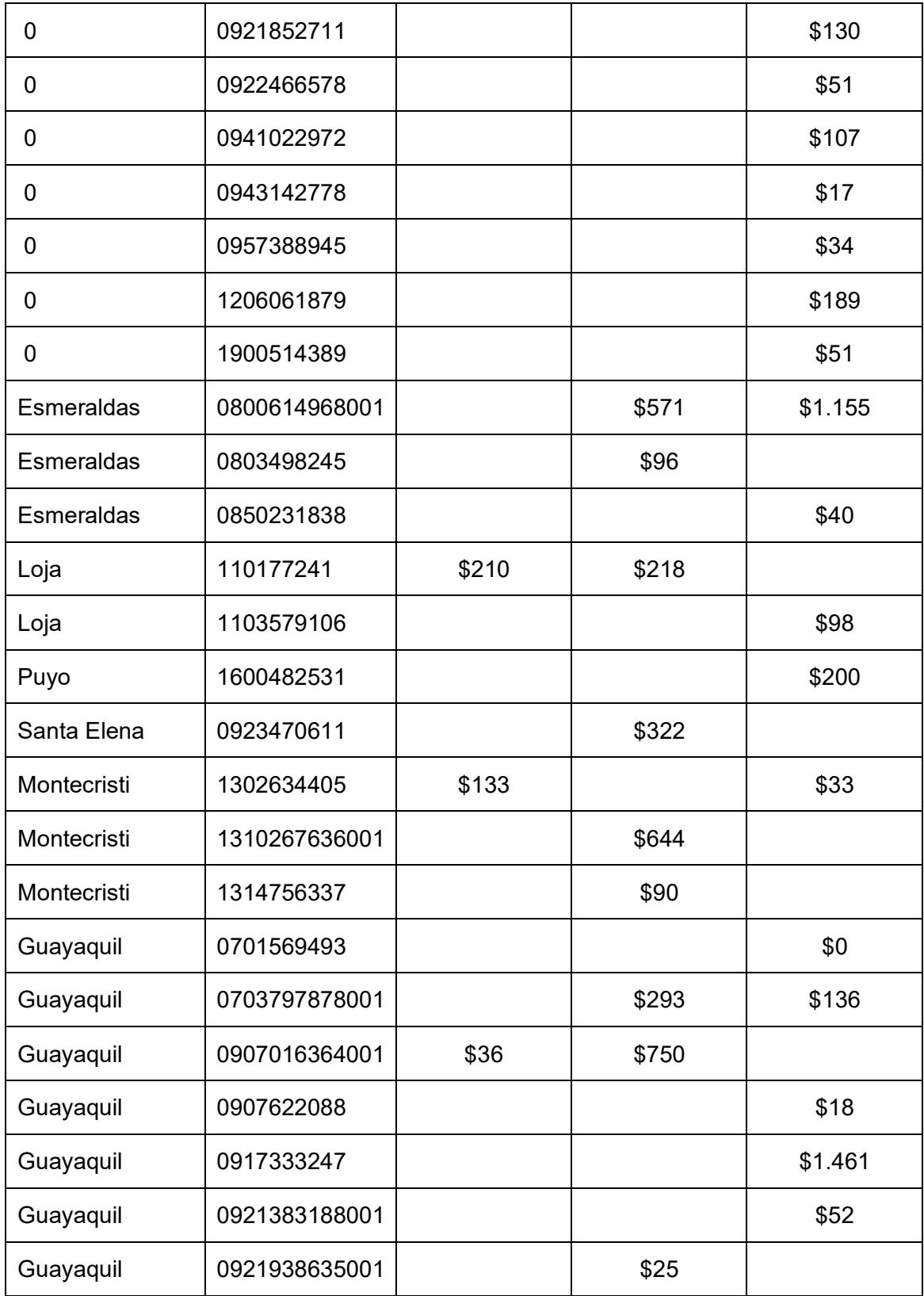

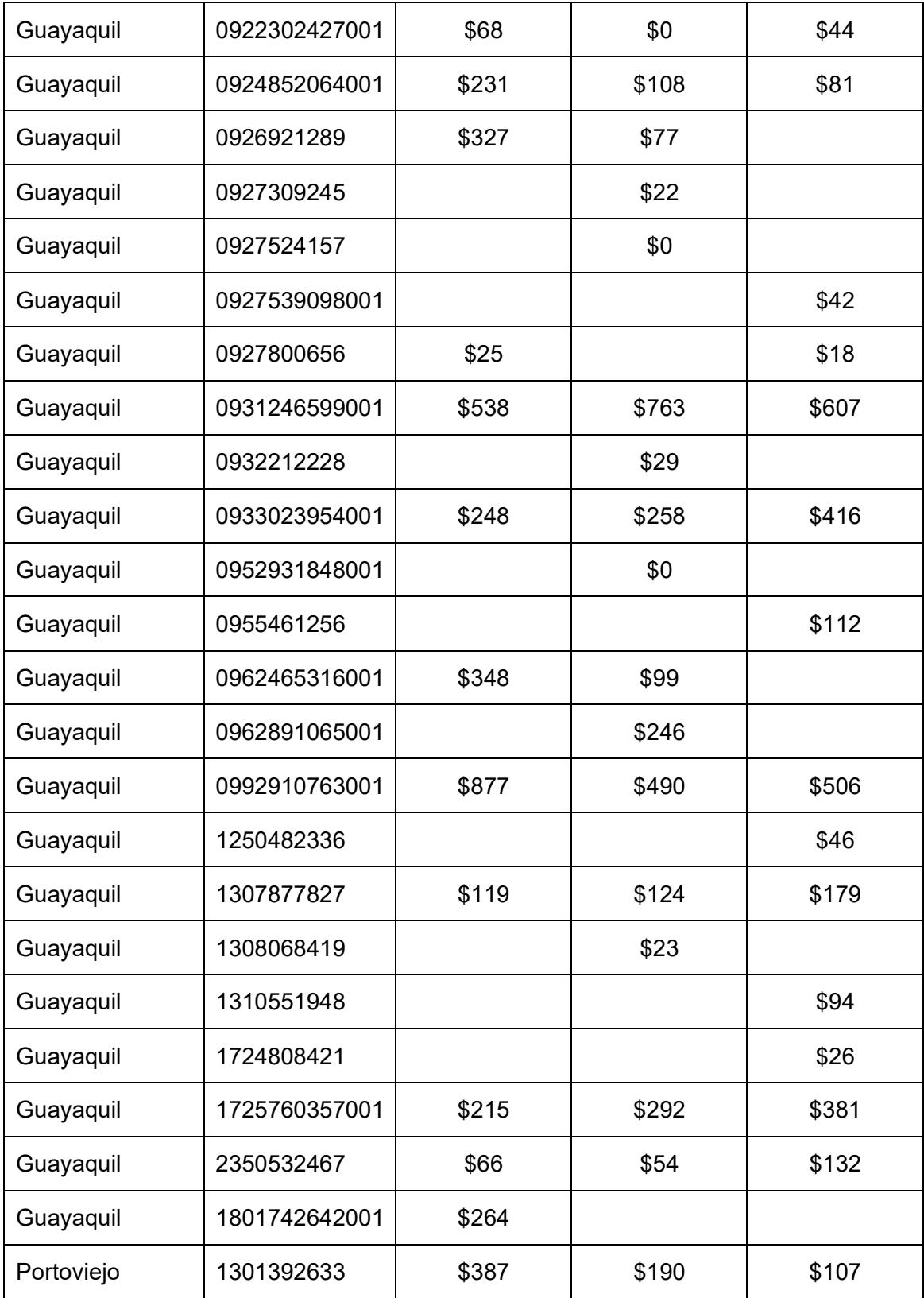

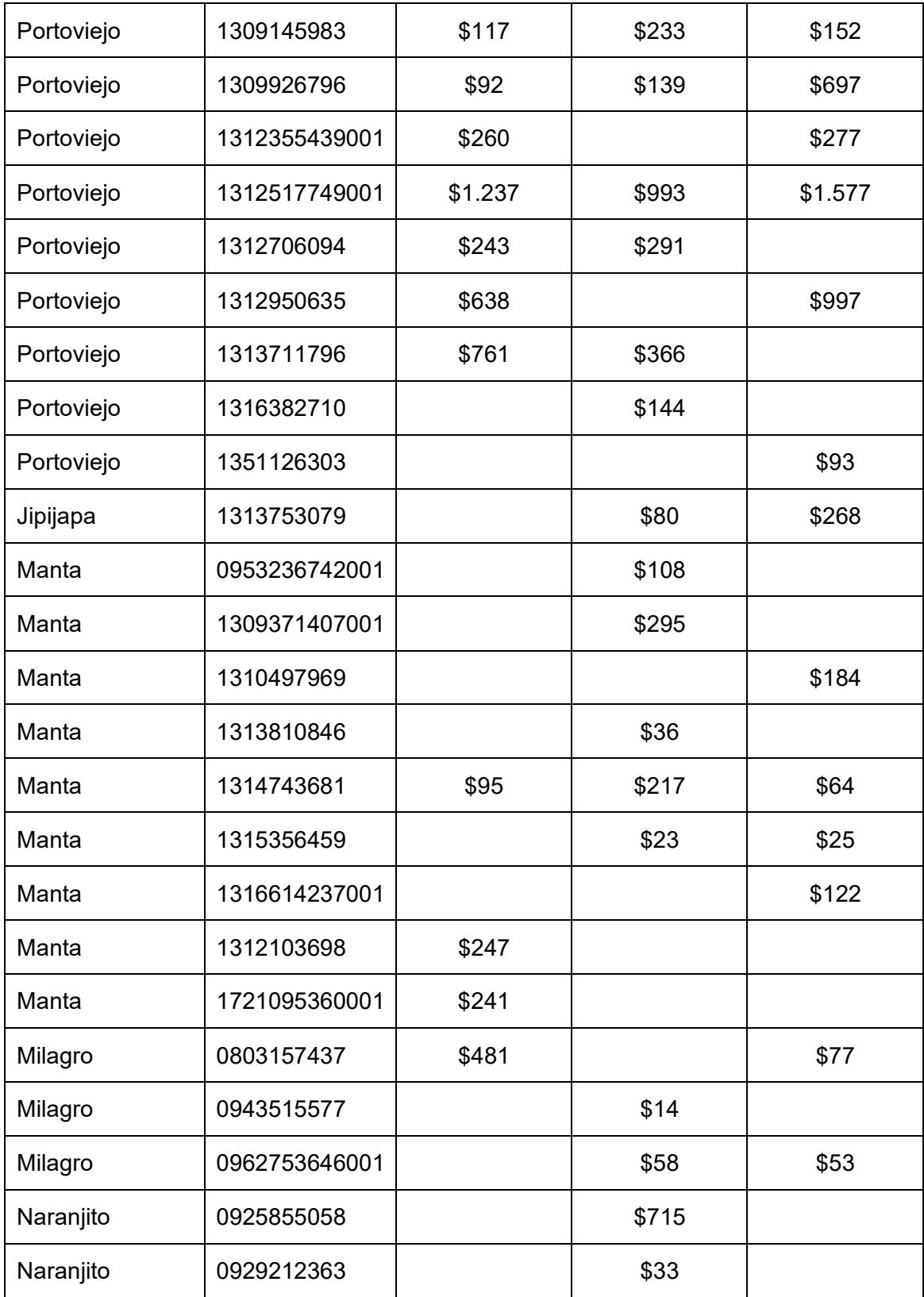

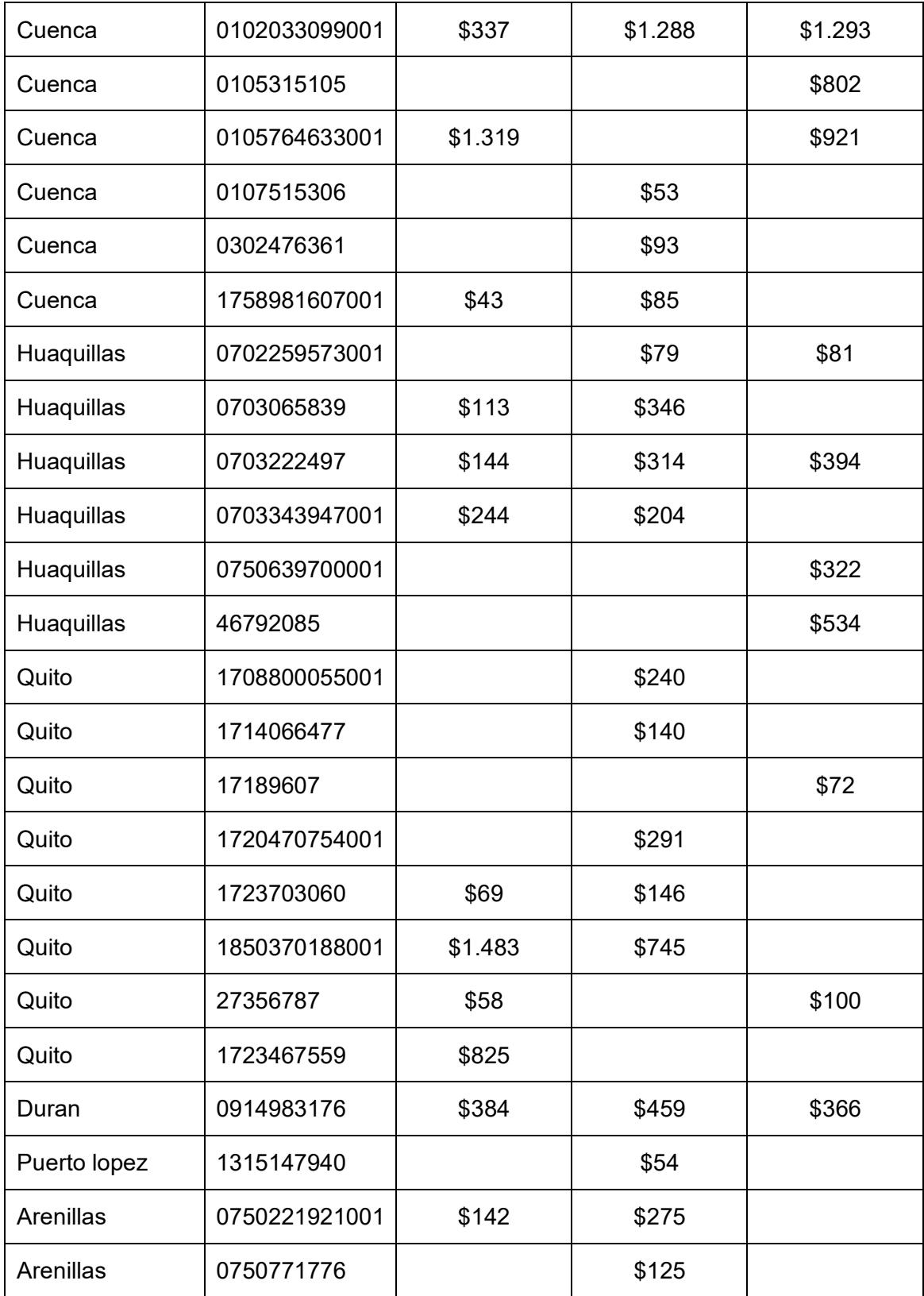

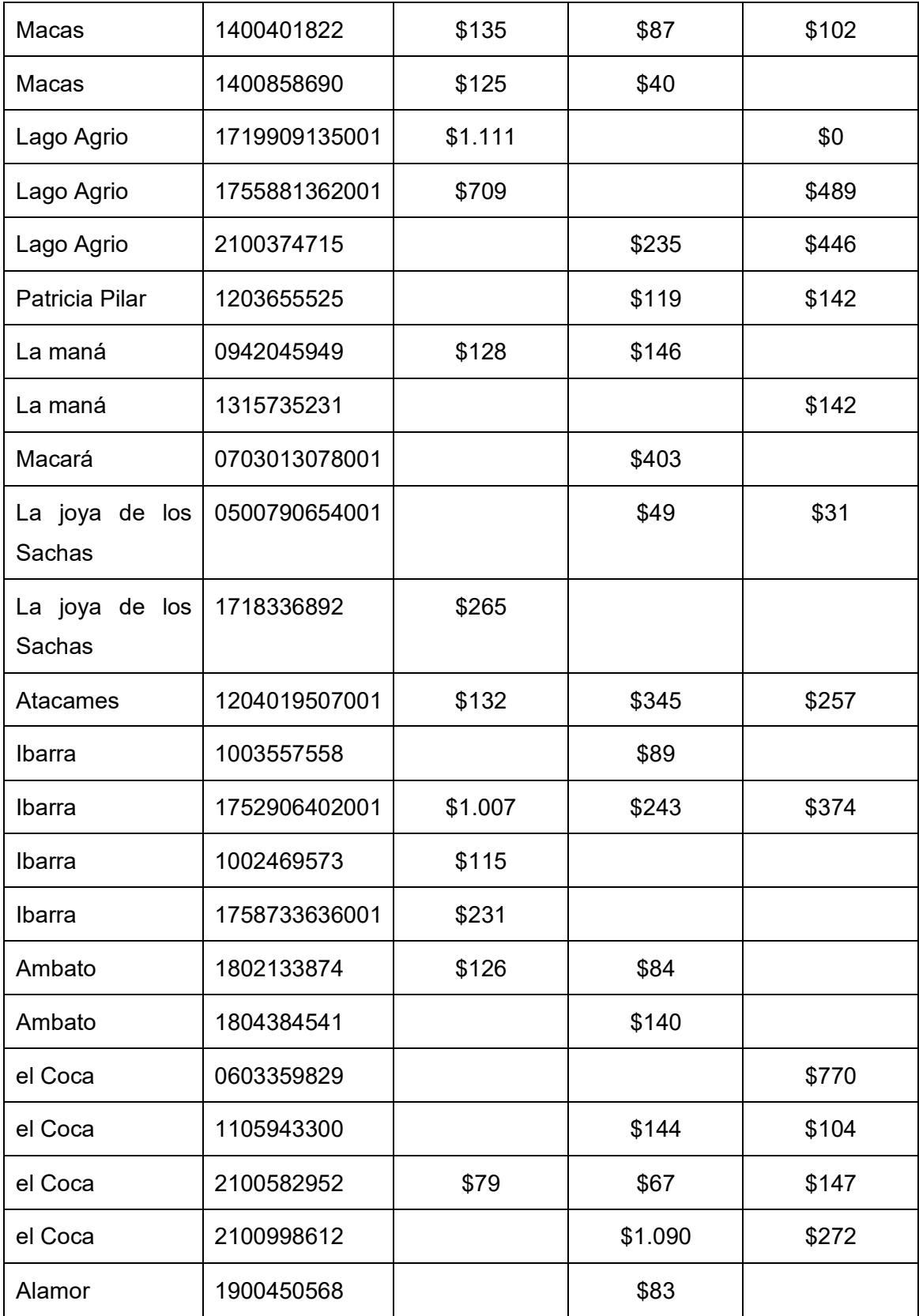

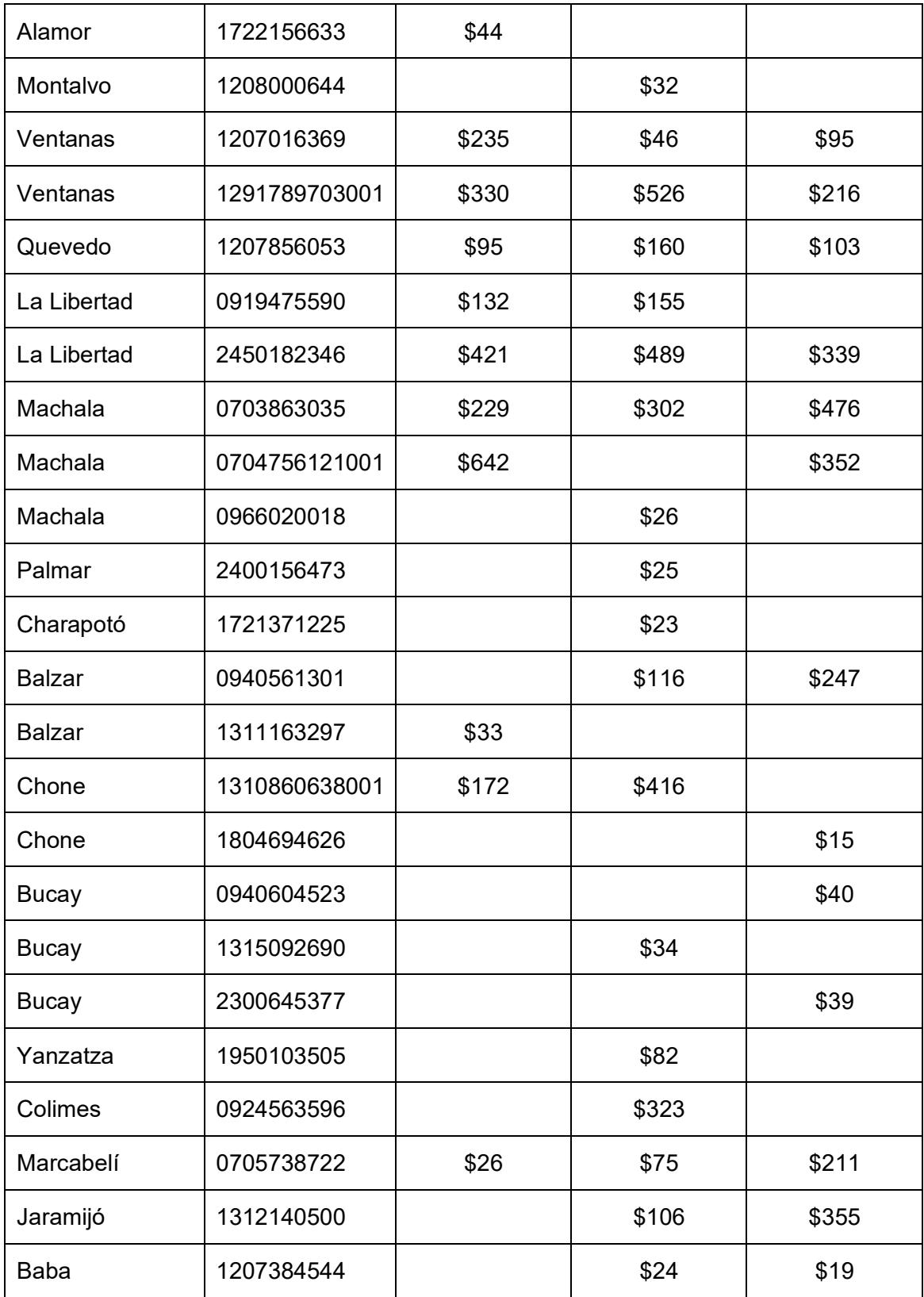

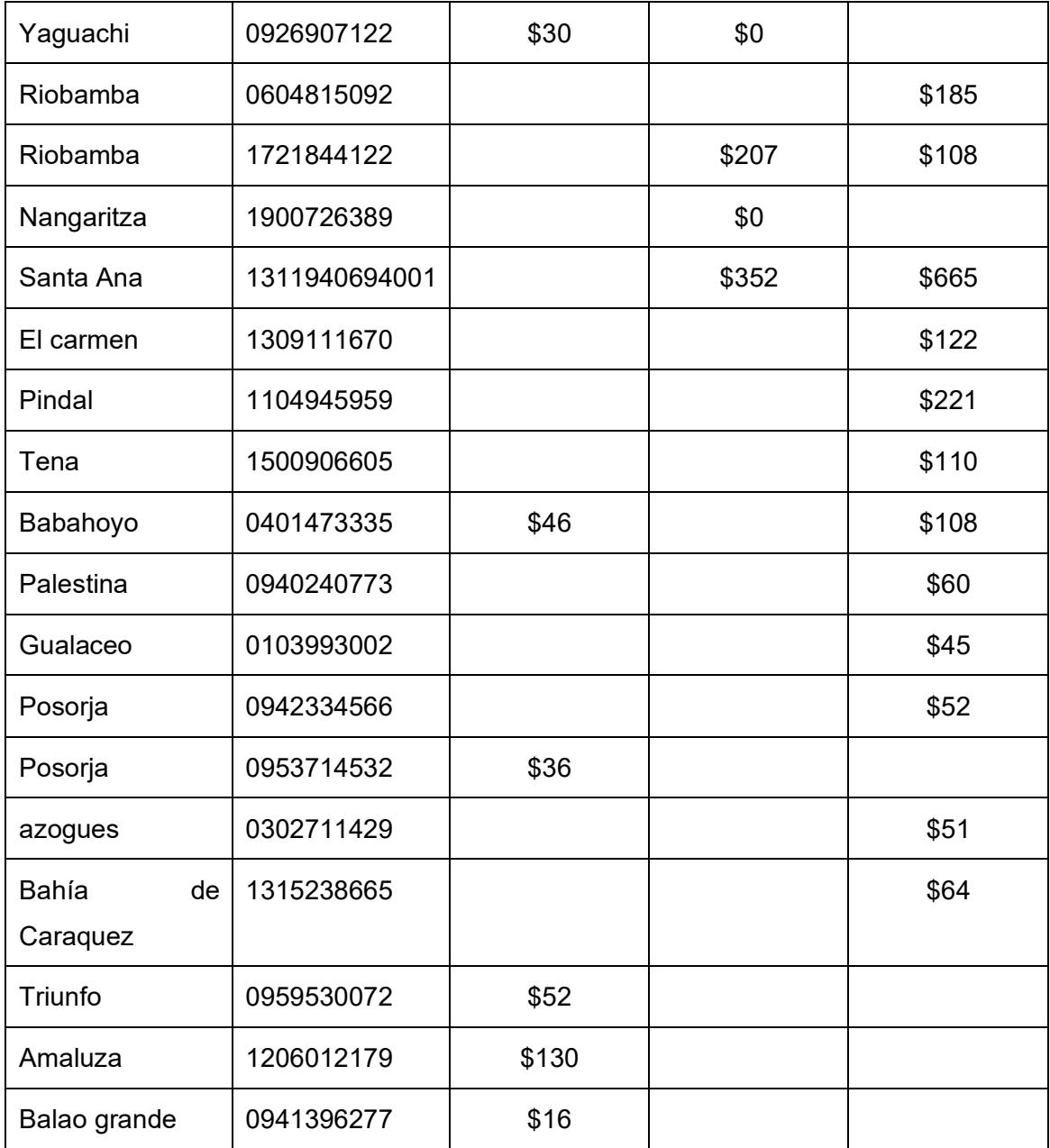

#### <span id="page-70-0"></span>**Apéndice 3: Código del algoritmo de centro de gravedad**

```
import numpy as np
import pandas as pd
#import matplotlib.pyplot as plt
data= pd.read excel("Datos Clientes.xlsx", sheet name="Clientes")
Latitud=np.array(data["Latitud"])
Longitud=np.array(data["Longitud"])
Demanda=np.array(data["Demanda"])
Cx=sum(Latitud * Demanda)/sum(Demanda)
Cy=sum(Longitud*Demanda)/sum(Demanda)
print(cx,Cy)
```